# **ER COLLEGE THE REDWOODS**

Business Office 2023 Spring Training March 30, 2023

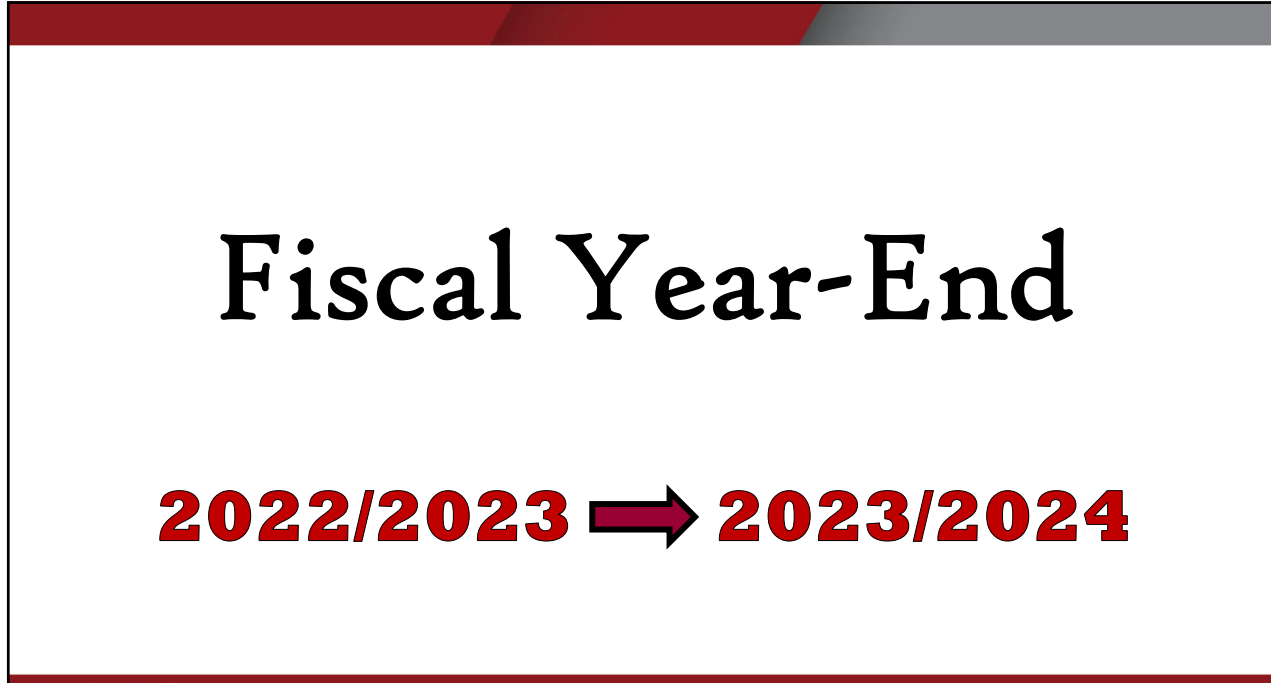

• Preparing for Fiscal Year 2023/2024 • Budget & Budget Reports Important<br>Dates • Travel • Purchasing • Contracts • Accounts Payable & Revolving Cash • Cal Cards & Sales Tax **CR** COLLEGE ALL **COLLEGE ALL** 3

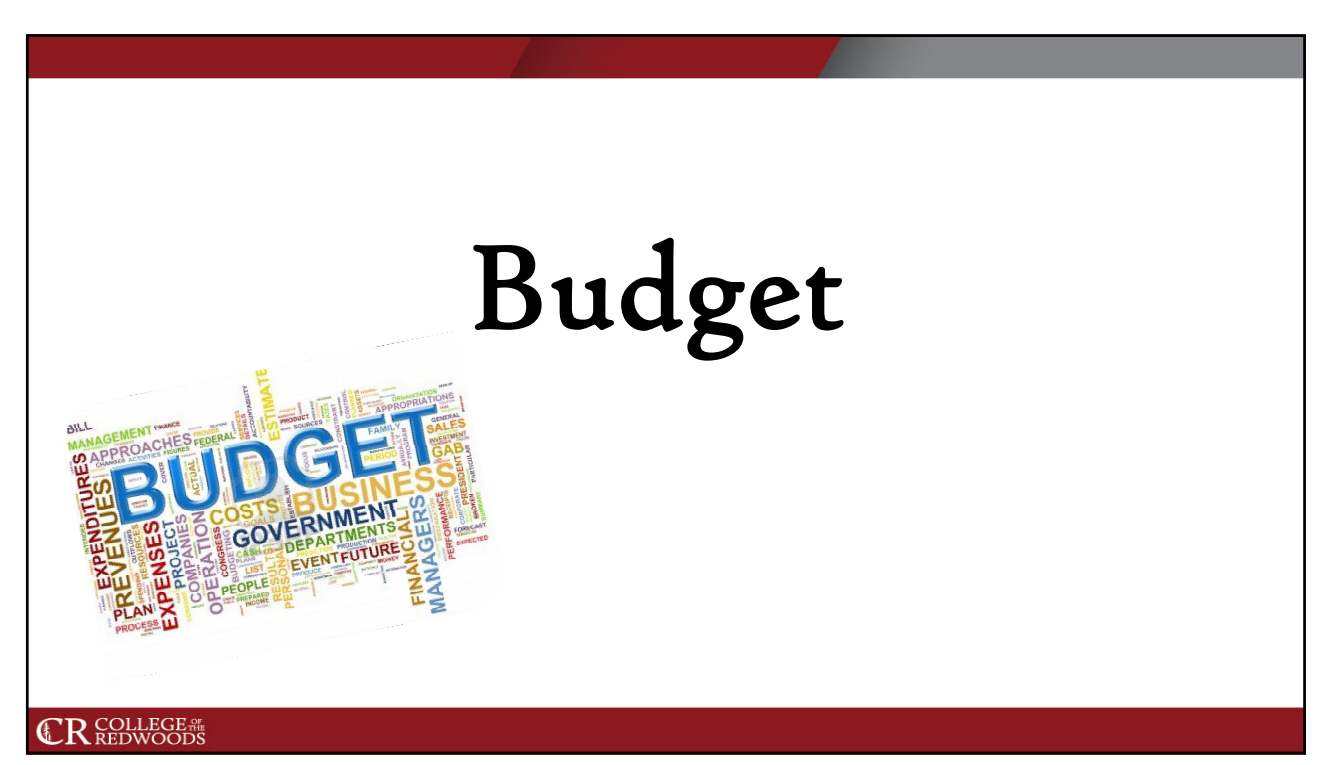

## Budget Codes/GL Codes/Line Items

- A budget code is 21 numbers long.
- Every financial transaction that we make must be linked to the appropriate budget code to ensure proper booking.
- A budget code is broken out into 5 sections, each section is its own category.

#### **CR** COLLEGE #

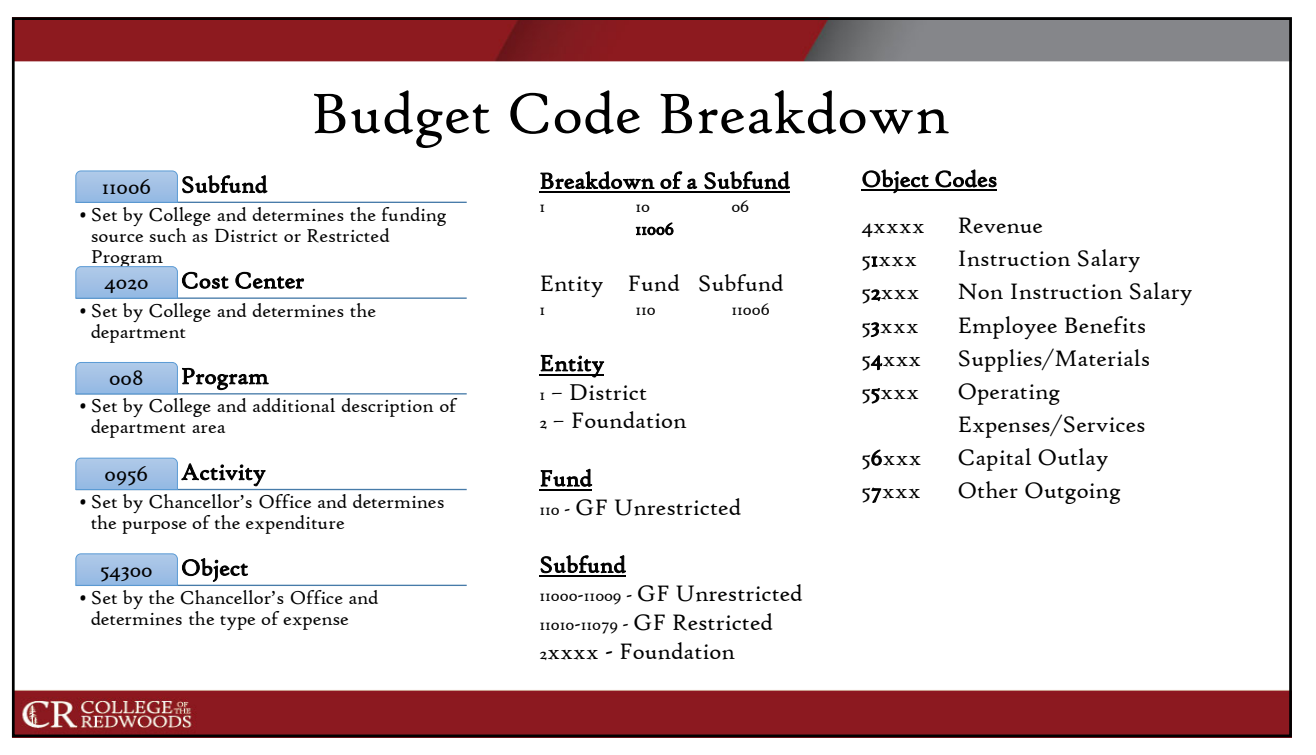

## Chart Of Accounts

- The Chart of Accounts is located on the Business Office webpage in the Forms and Resources Tab. An updated Chart of Accounts is uploaded each month to this page.
- The Chart of Accounts can be used to figure out the correct GL coding for purchases.

#### **CR** COLLEGE #

7

Budget Reports • *ACBL* – Check account available balance, allocated budget, actual expenses & details, and encumbrances. • *AHST* – Check multiple year's available balance, allocated budget, actual expenses & details, and encumbrances. • *GLSA* – Snapshot of the budget, showing revenue, expenses, encumbrances, and available budget. Good to use for budget transfers and a quick overall view. • *GLTB* – Breakdown of the budget – showing details of each line item for revenues and expenses. Can be exported to excel. Good to use for billing purposes. **CR** COLLEGE #

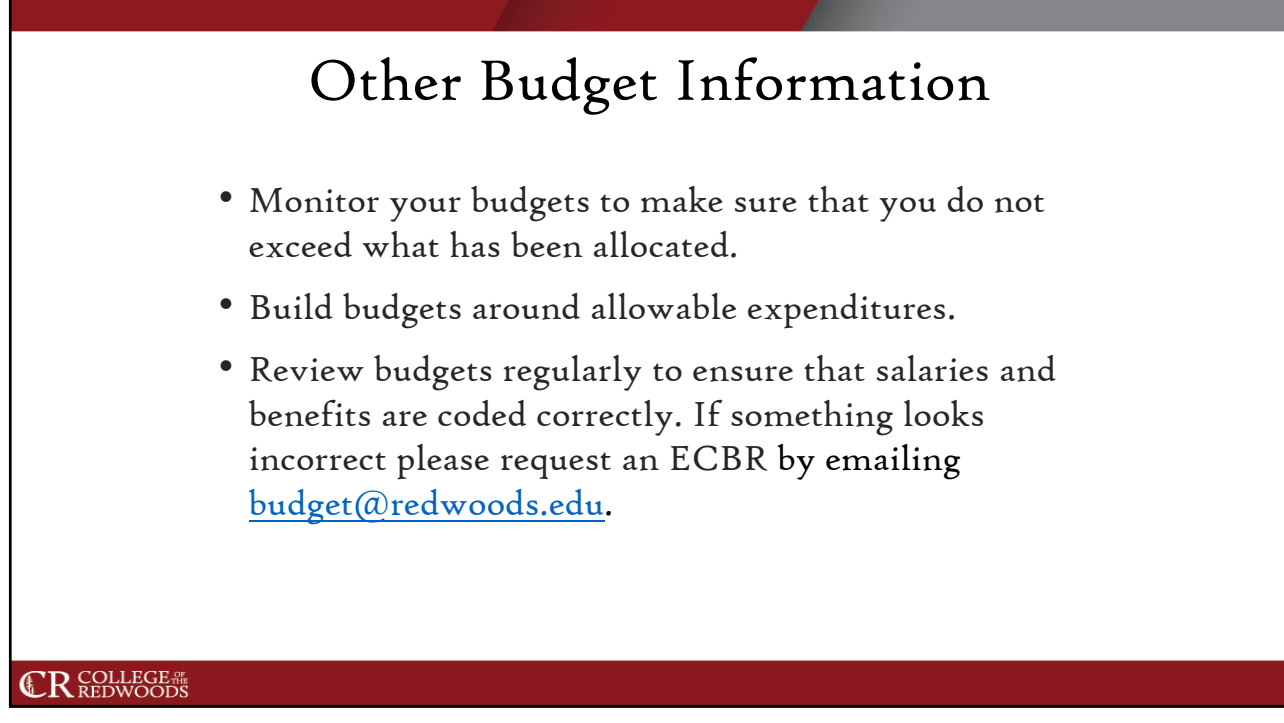

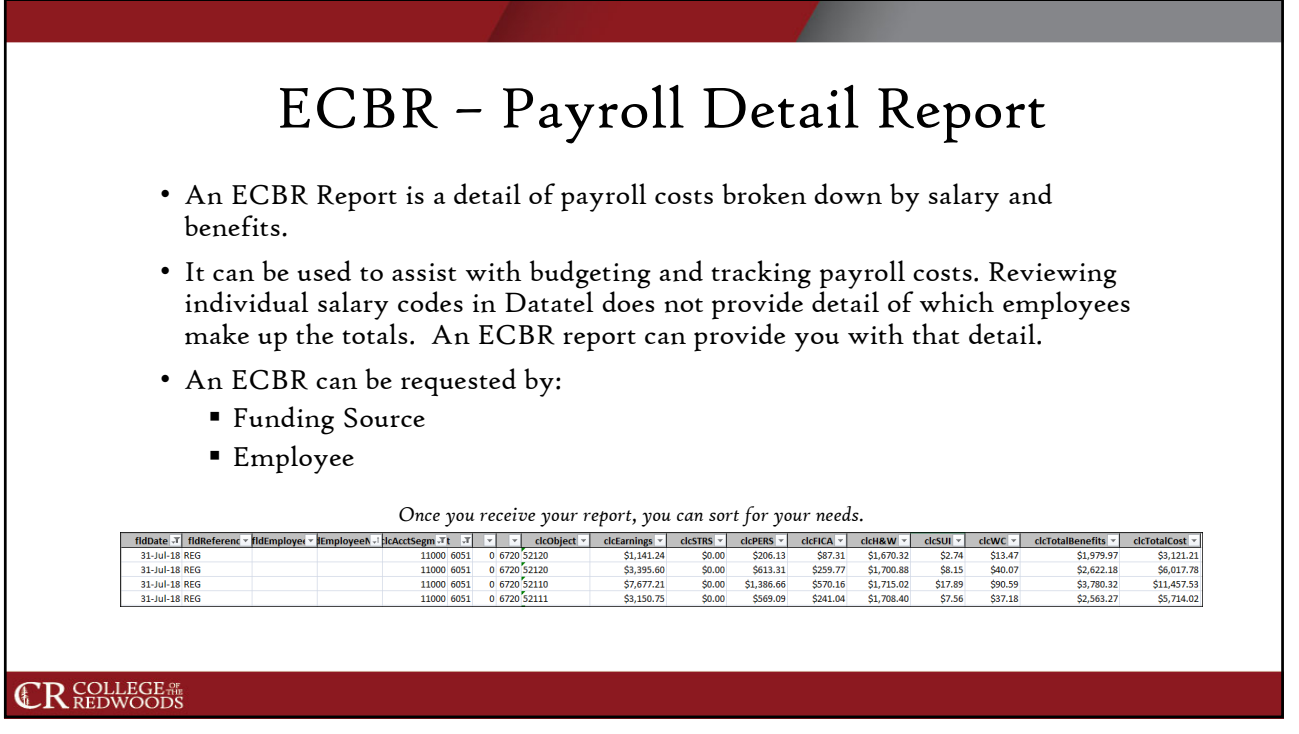

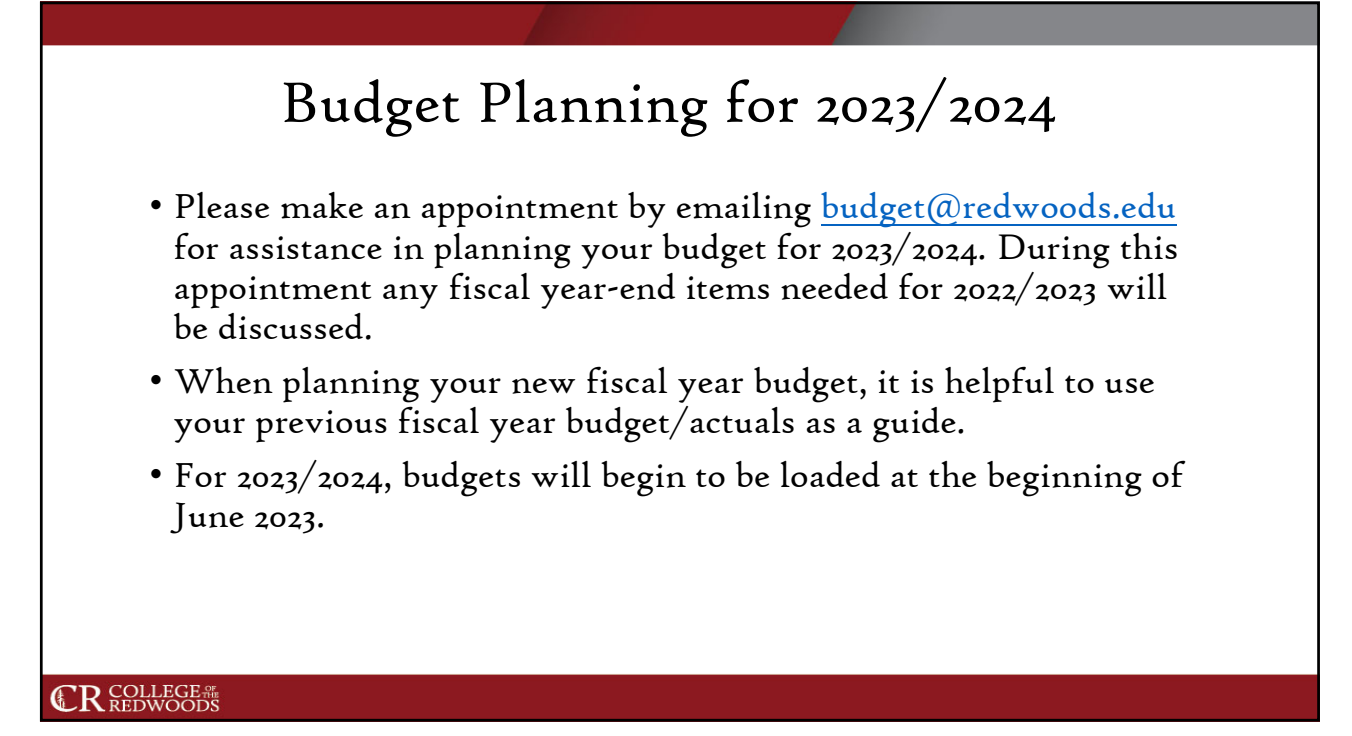

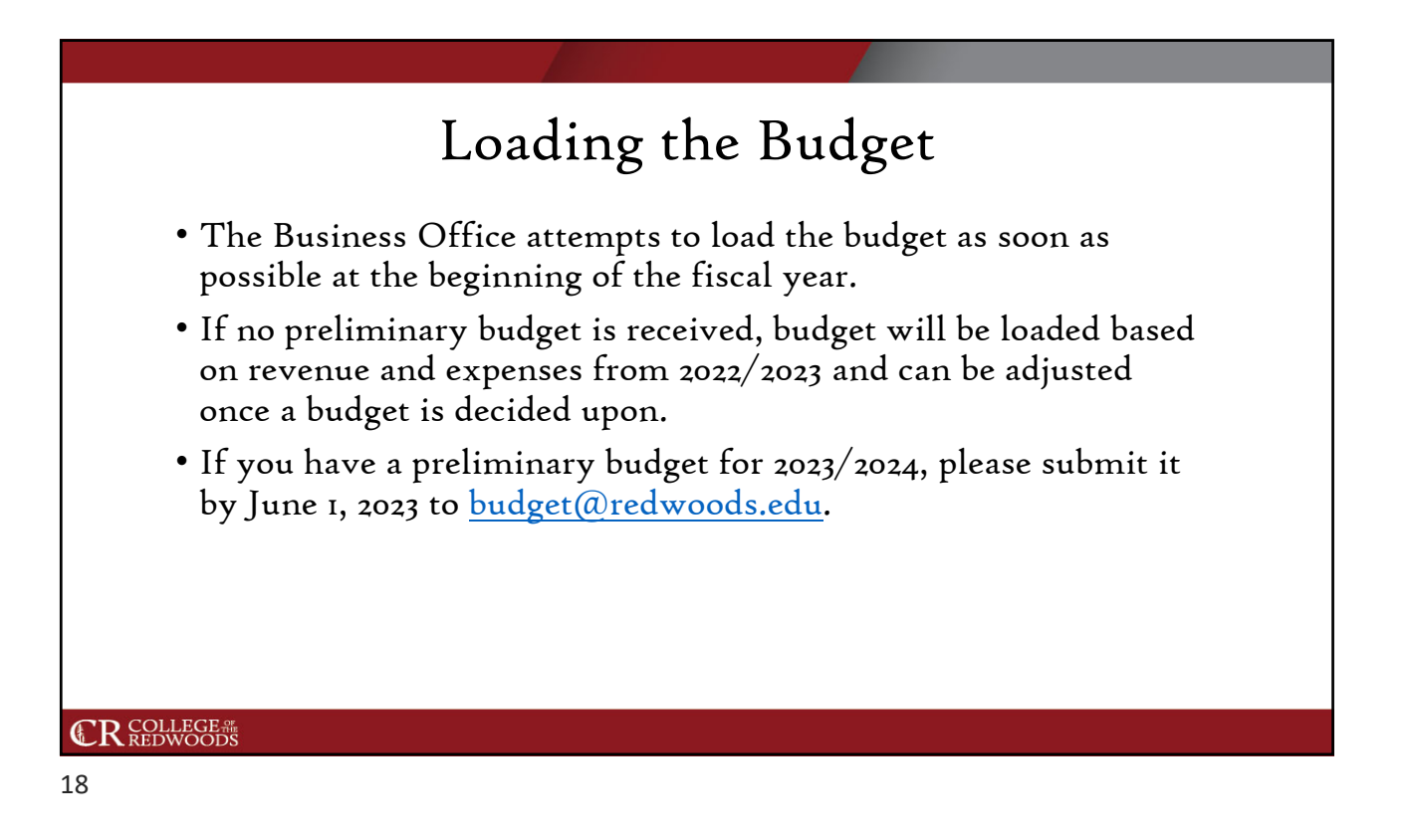

## Loading the Budget

- Once budgets are loaded, remaining available fund balances will be loaded in contingency accounts (GL codes ending in -57990).
- Do not attempt to pay expenses from object code 57990, this object is for budget only, not actuals.
- Move funds from contingency to the appropriate GL expense code.
- You can move funds by doing a budget transfer.

#### **CR** COLLEGE #

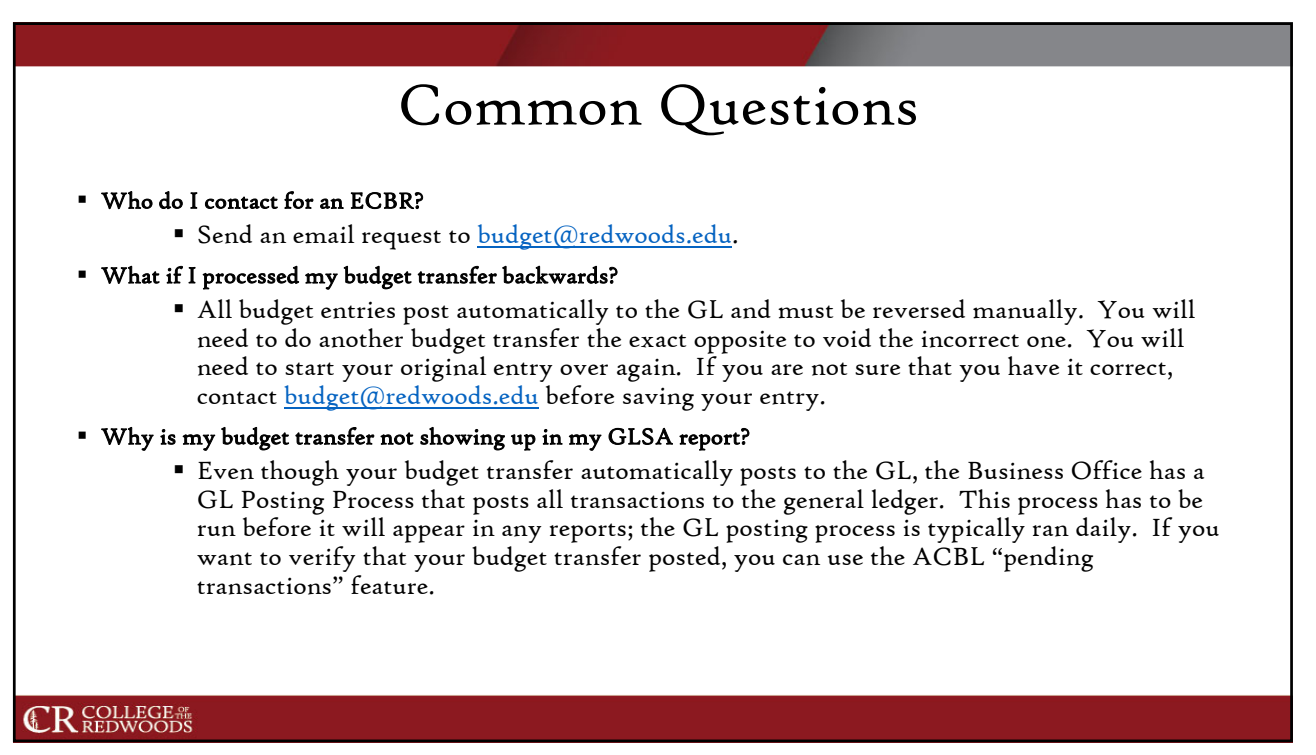

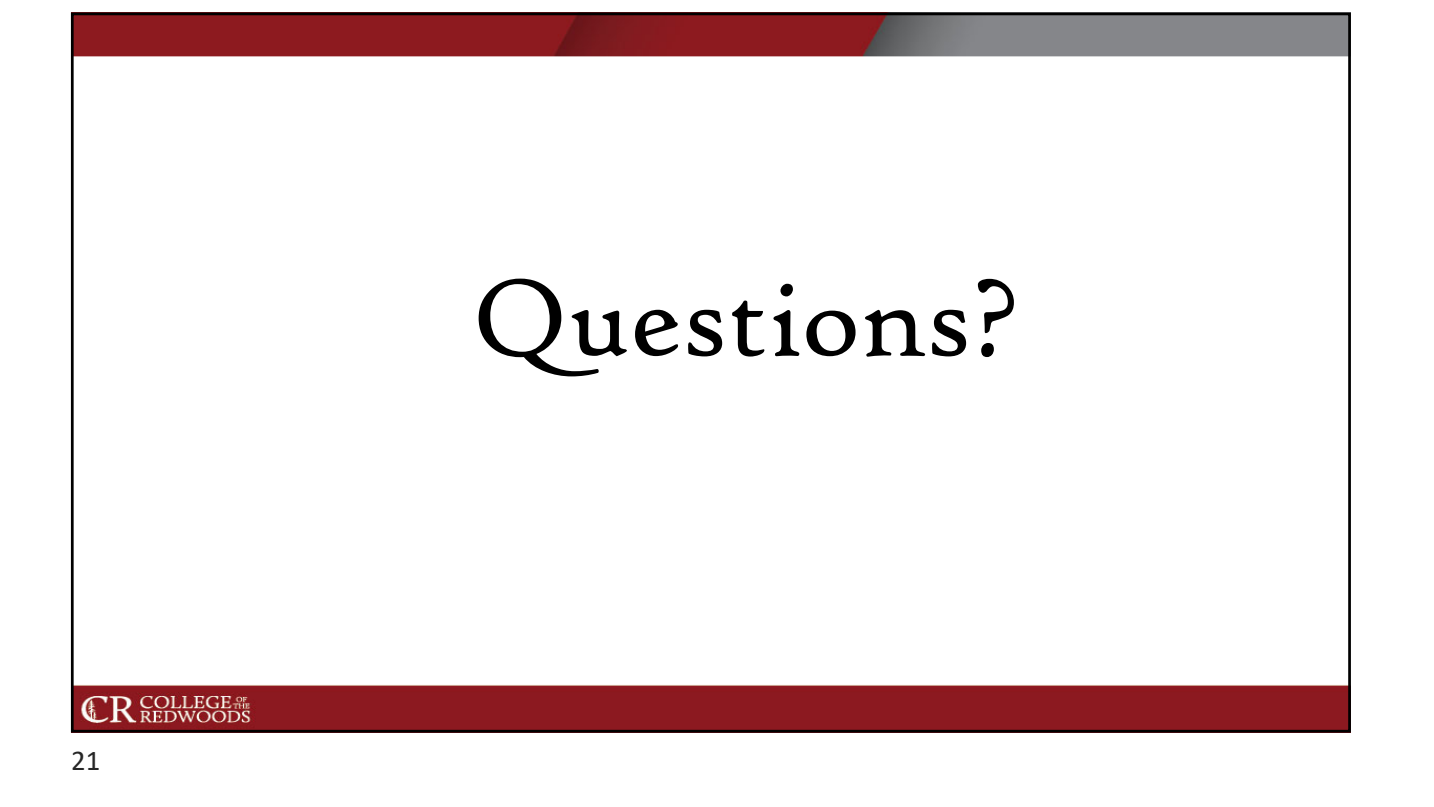

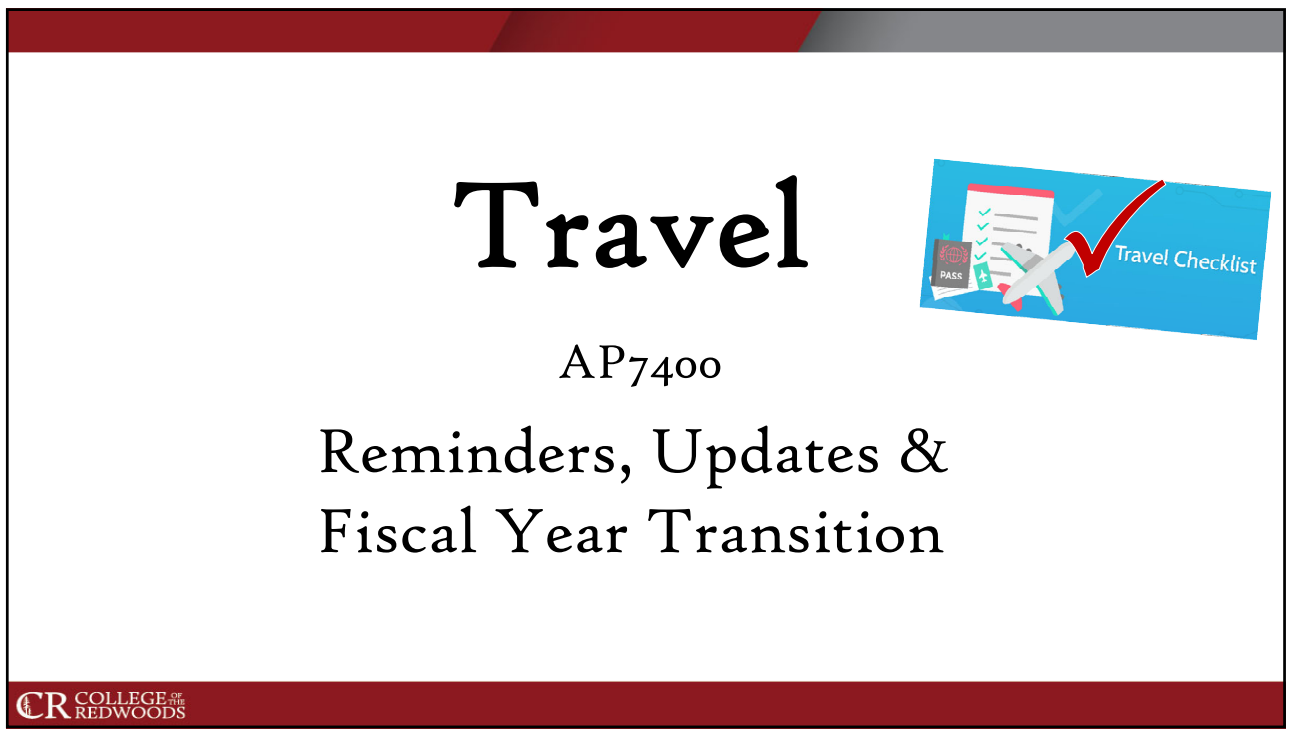

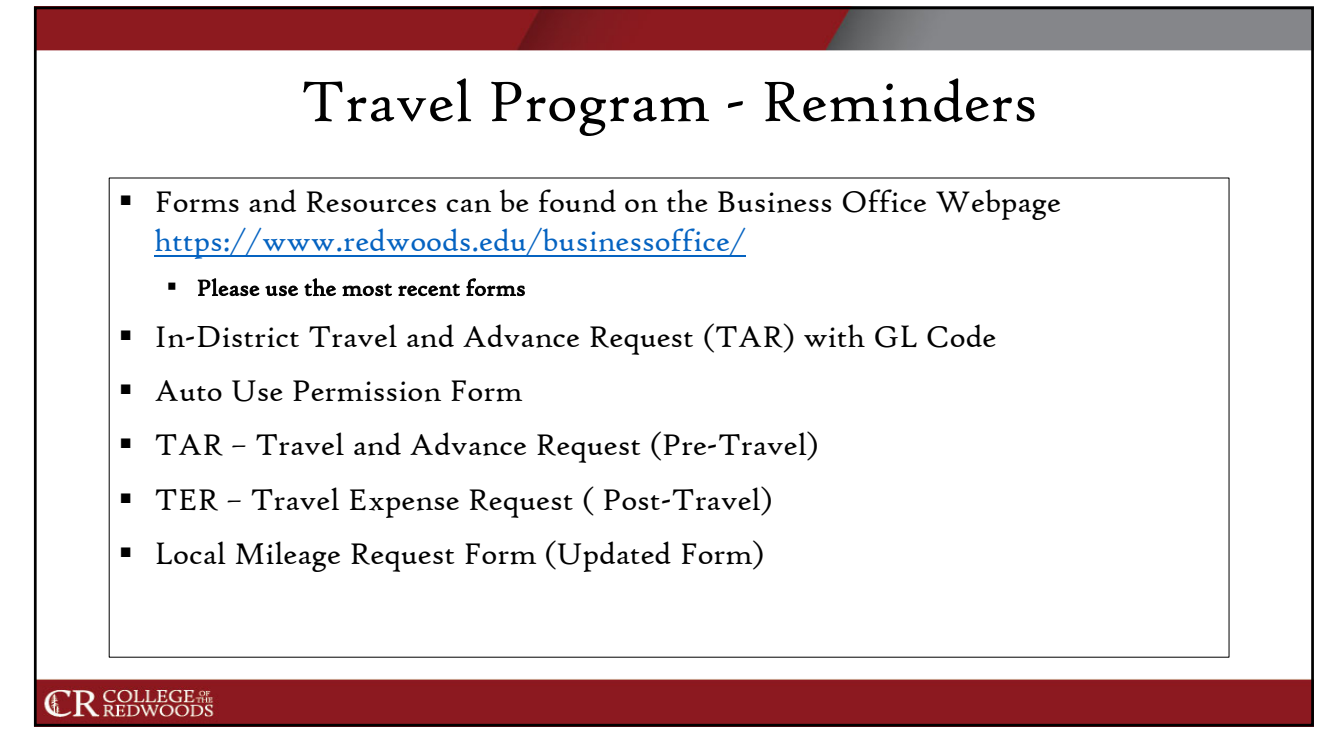

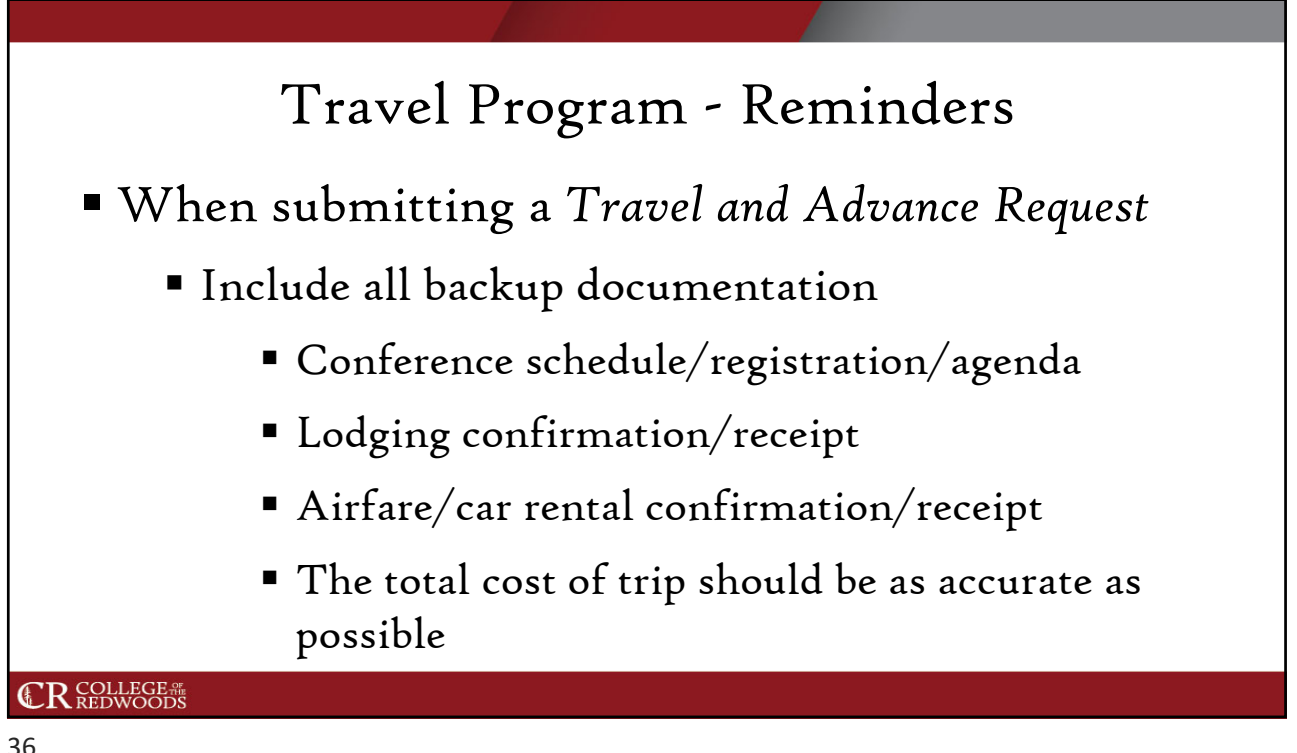

## Travel Program - Reminders

- **Mileage reimbursement rate for 2023** 
	- so.655 per mile
- Utilize the Hotel/Motel Transient Occupancy Tax Waiver

#### **CR** COLLEGE #

37

## Driving for the District – Reminders There are different requirements for Permanent Employees and Non-Permanent Employees. Permanent Employees Non-Permanent Employees such as: Students Temps **Volunteers CR** COLLEGE #

## Non-Permanent Employees Requirements For Driving – Reminders

- Copy of Driver's License
- Certified Copy of DMV Record
- Copy of Proof of Insurance
- Auto Permission Form
- Volunteer Form, if applicable
- Protocols for driving District vehicles
- Defensive Driving Training (DDT)

#### **CR** COLLEGE #

39

### Permanent Employees Requirements for Driving – Reminders

- Automobile Use Permission Form
- In-District Travel and Advance Request (covers the Fiscal Year)
- Complete Defensive Driving Training (DDT)

#### **CR** COLLEGE #

## Travel Program Updates

- New E-forms on hold until AP7400 goes through College Council.
- New Form We have updated the Travel and Advance Request form.
	- We will start using these form starting this coming fiscal year  $\left(\frac{23}{24}\right)$ .
- Invitation for training/review of new travel e-forms will be sent out once the changes from AP7400 have been approved and the new forms are completed.
- ACBL must be attached with Travel Advance/Travel Expense Request.
- ACBL must be attached with Mileage Reimbursement Request.

#### **CR** COLLEGE #

41

### Travel Program - Fiscal Year Transition

- Fiscal Year Transition Travel paperwork due in the Business Office by end of business on July 6, 2023.
- Utilize travel advance funds:
	- Cal Cards will be turned off on Wednesday, May 17, 2023.
	- Chevron fuel cards should not be used June  $27 30$ , 2023.
	- Utilize the authorization form from hotels to charge Cal Card in advance.

**CR** COLLEGE #

## Travel Program

Fiscal Year 2023/2024

- **In-District Travel Request Form for FY 23/24**
- Auto Use Permission Form
- Submit on or before June 30, 2023 to purchasing@redwoods.edu

#### **CR** COLLEGE ALL **COLLEGE ALL**

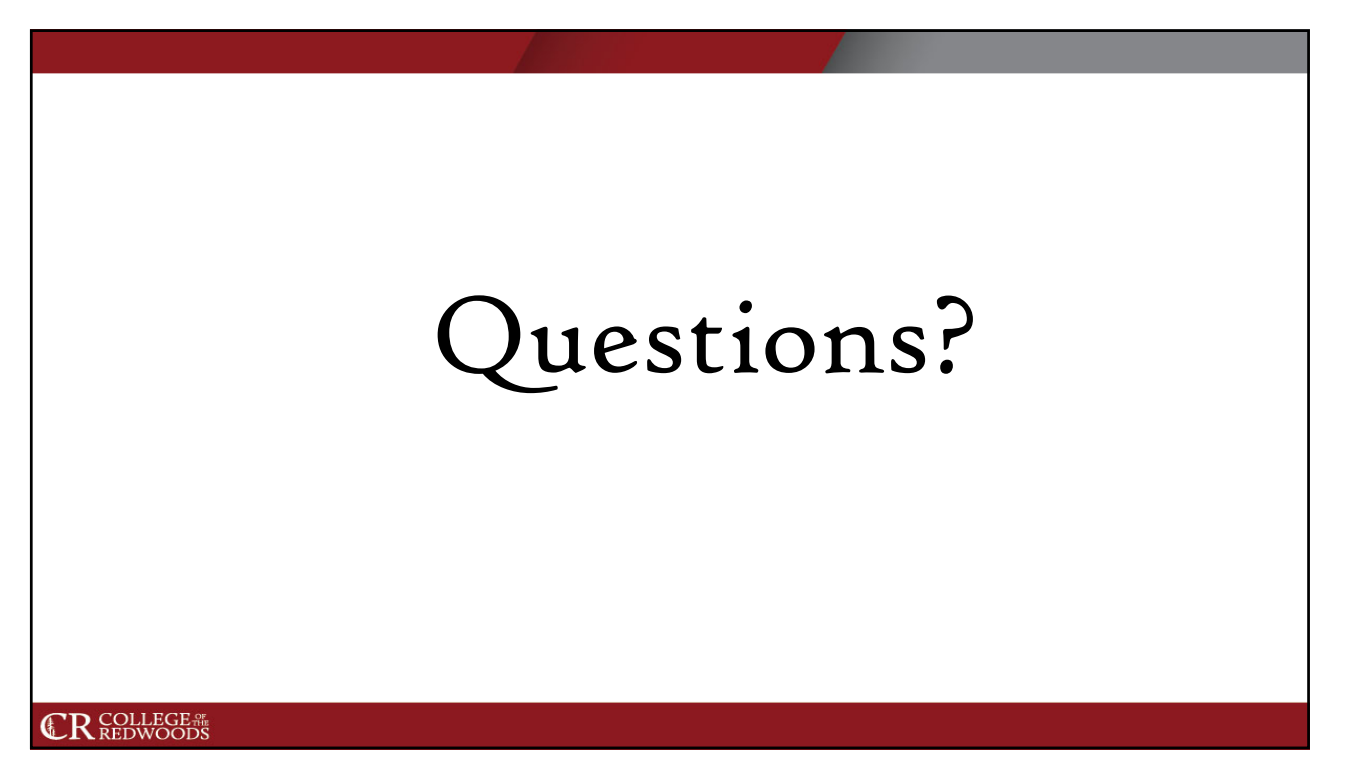

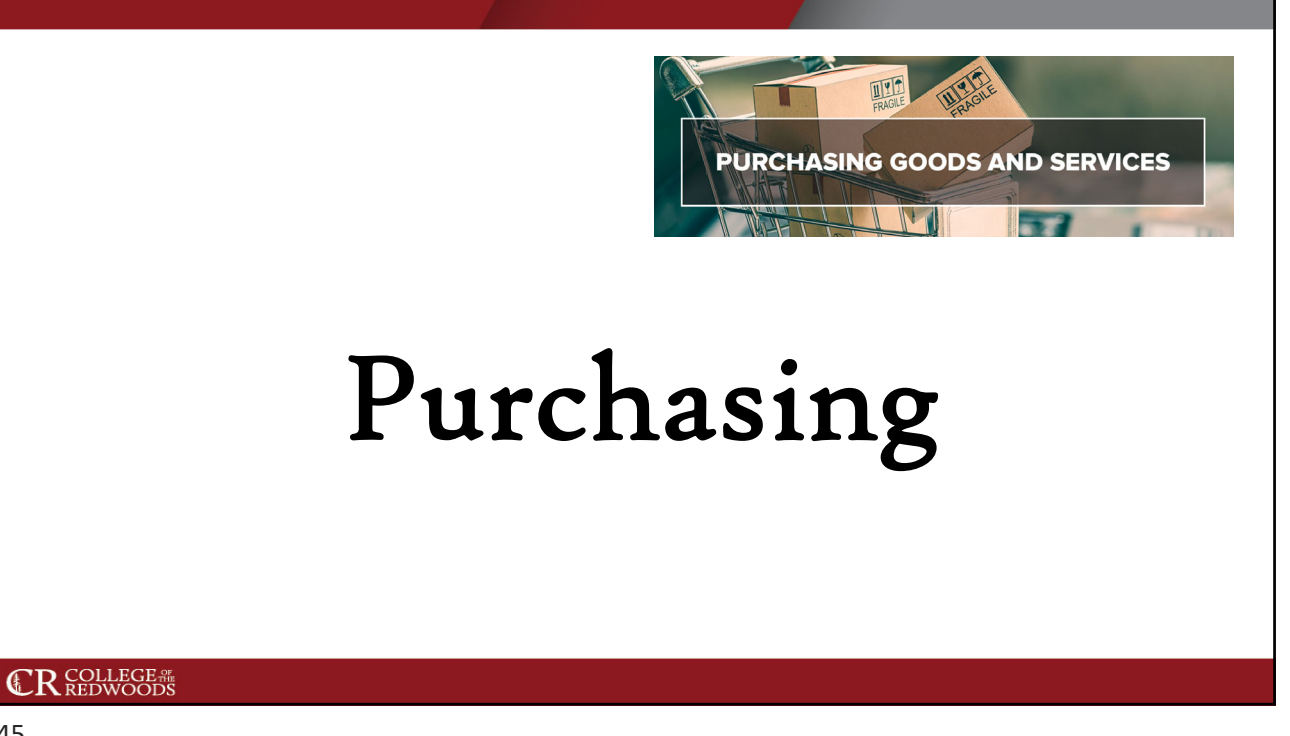

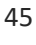

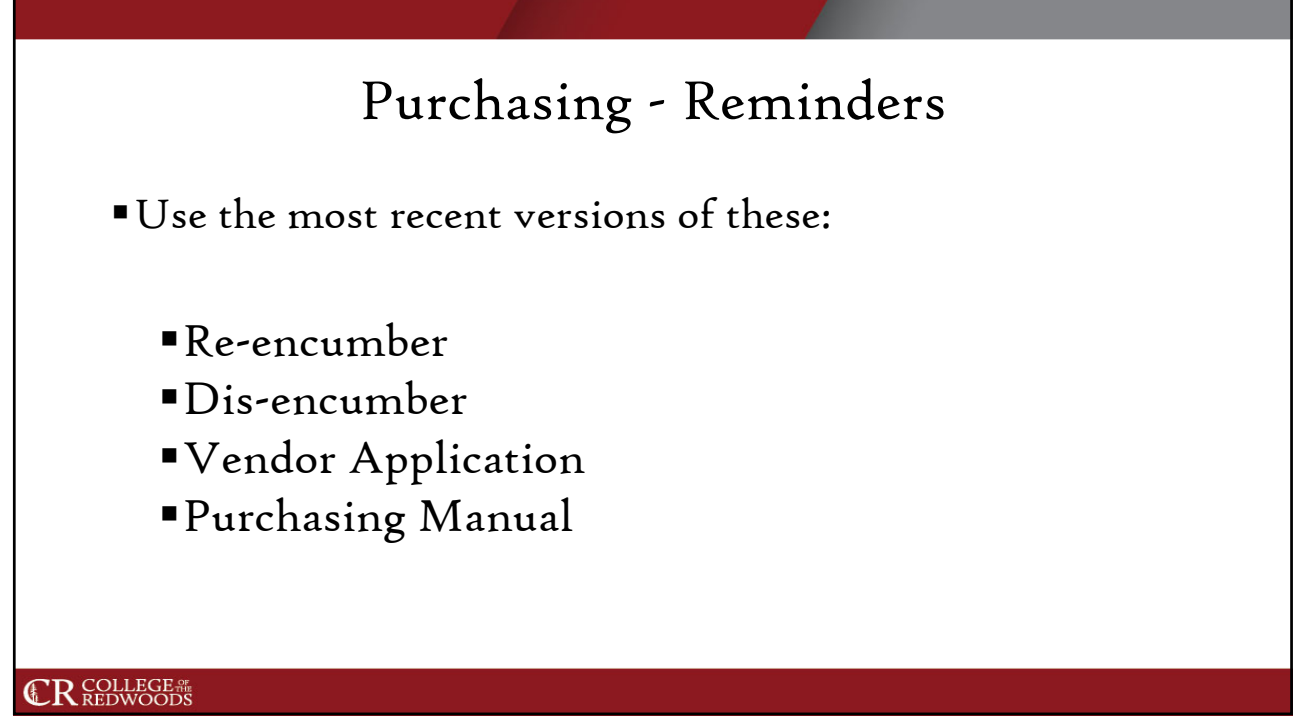

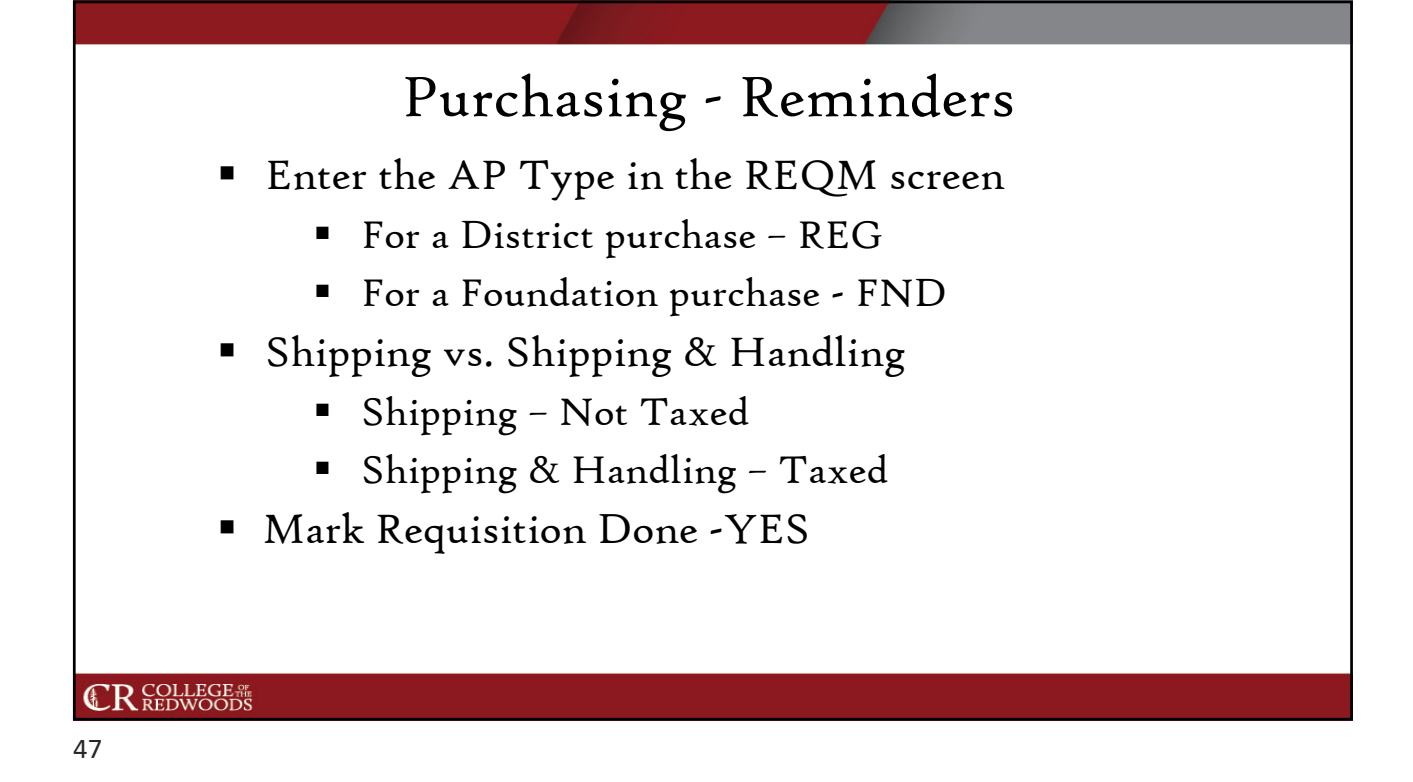

## Purchasing - Reminders

- If you enter the requisition, you must have an approver on your requisition. You cannot enter it and approve it.
- Send the quote, invoice, contract, any backup information to purchasing@redwoods.edu to process the requisition and have it turned into a PO/BPO.
- Use the Printed Comments section and remember to use the tilde sign  $\sim$  before and after  $\sim$  to ensure the comments print on the PO or BPO.

## Purchasing - Updates

#### Amazon Business Account

- The District has a Business Account with Amazon.
- We will be working with Departments to identify appropriate accountholders.
- Amazon purchases will be done with a PO/BPO.
- District staff should be utilizing this account and avoid purchasing items on Amazon with a Cal Card.

#### Staples Advantage Account

- The District has a Business Account with Staples.
- Staples purchases should be done with a PO/BPO.
- District staff should be utilizing this account and avoid purchasing items on Staples.com with a Cal Card.
- Departments will continue to place their own orders after they received their PO/BPO.

#### **CR** COLLEGE #

49

## Purchasing

- Department makes decision to purchase goods and/or services.
- Department determines funding source.
- Department checks Datatel for vendor.
	- New vendors will need to submit a CR Vendor Application, W-9 Form, and a copy of their Business License.
- Requisitions need supporting documentation, email information to purchasing@redwoods.edu.

Quotes, invoice, membership form, registration forms, contract, insurance, etc.

#### **CR** COLLEGE #

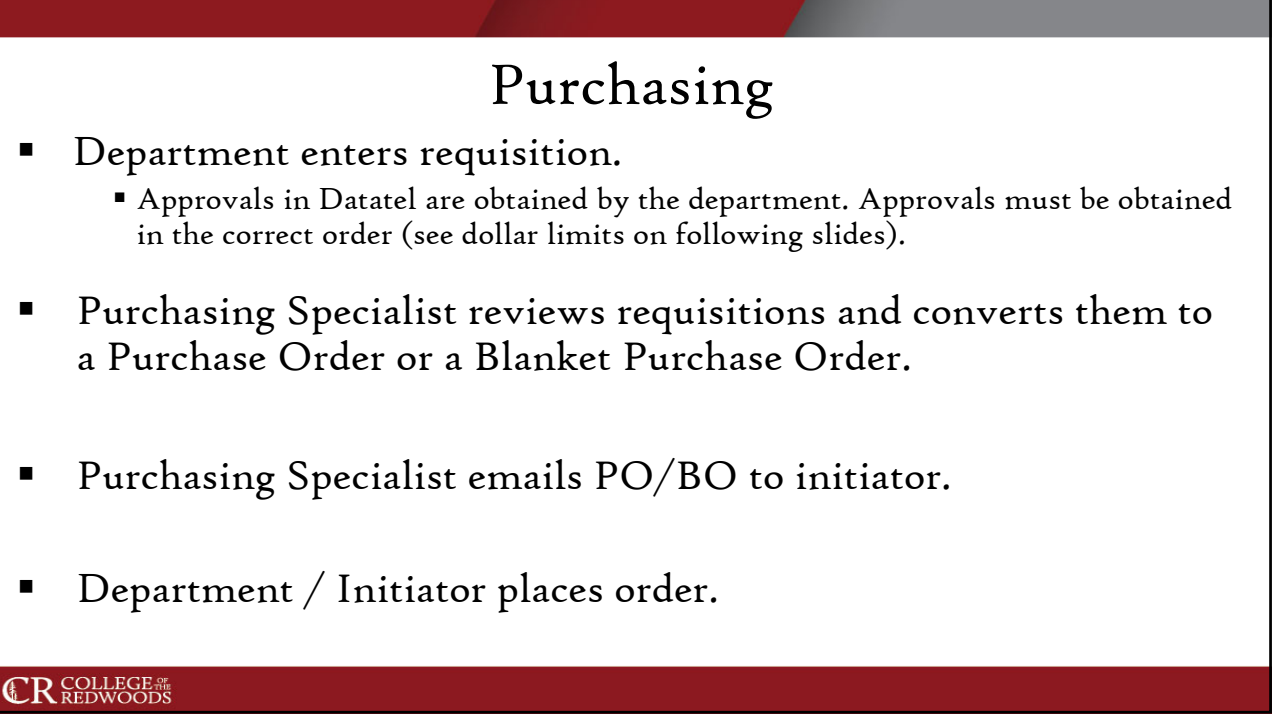

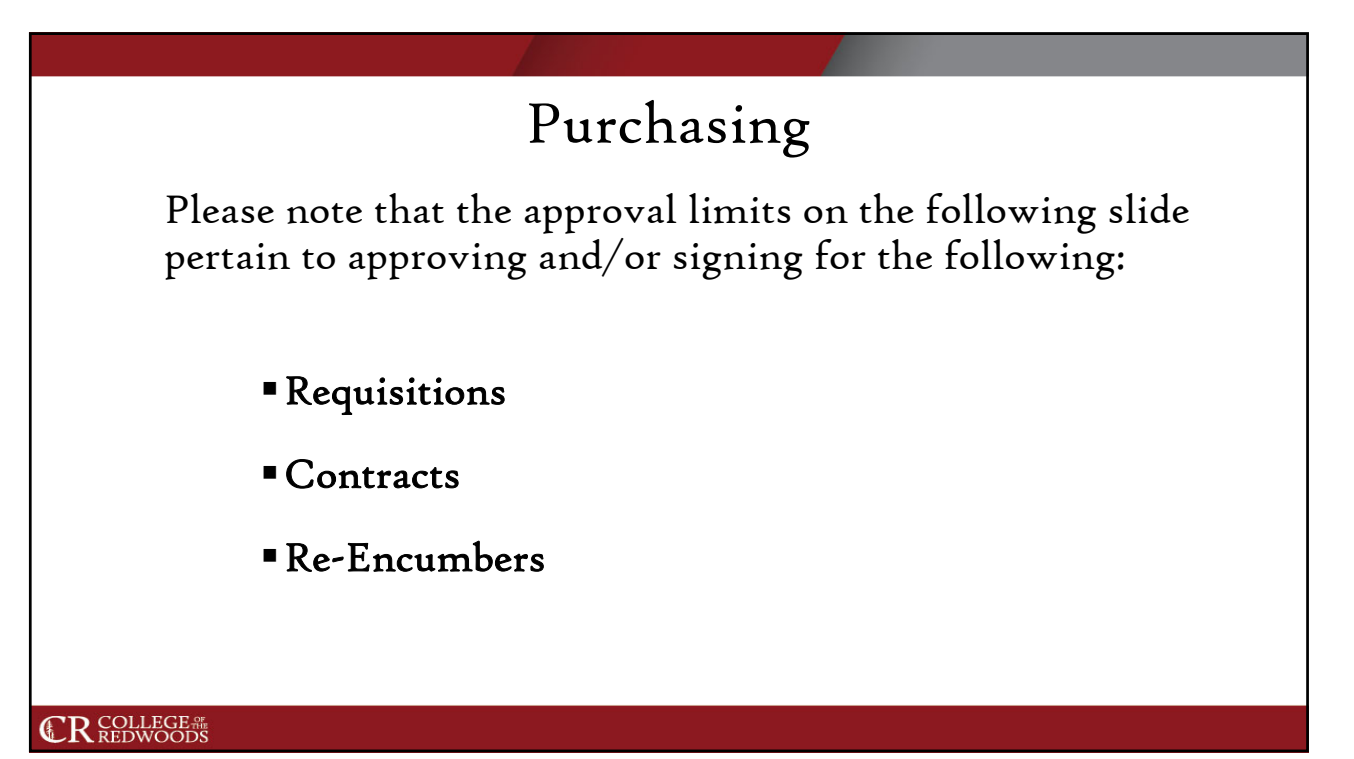

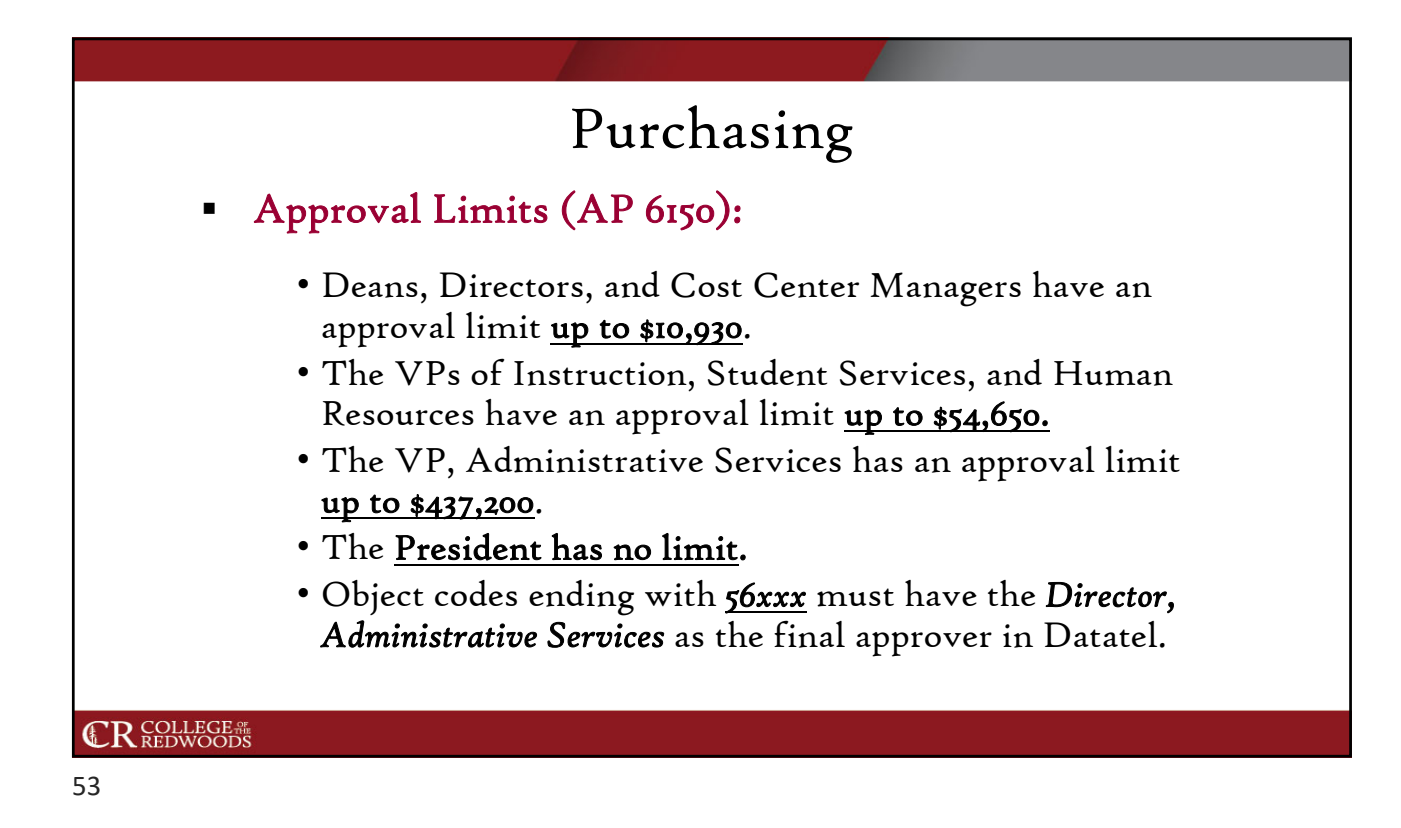

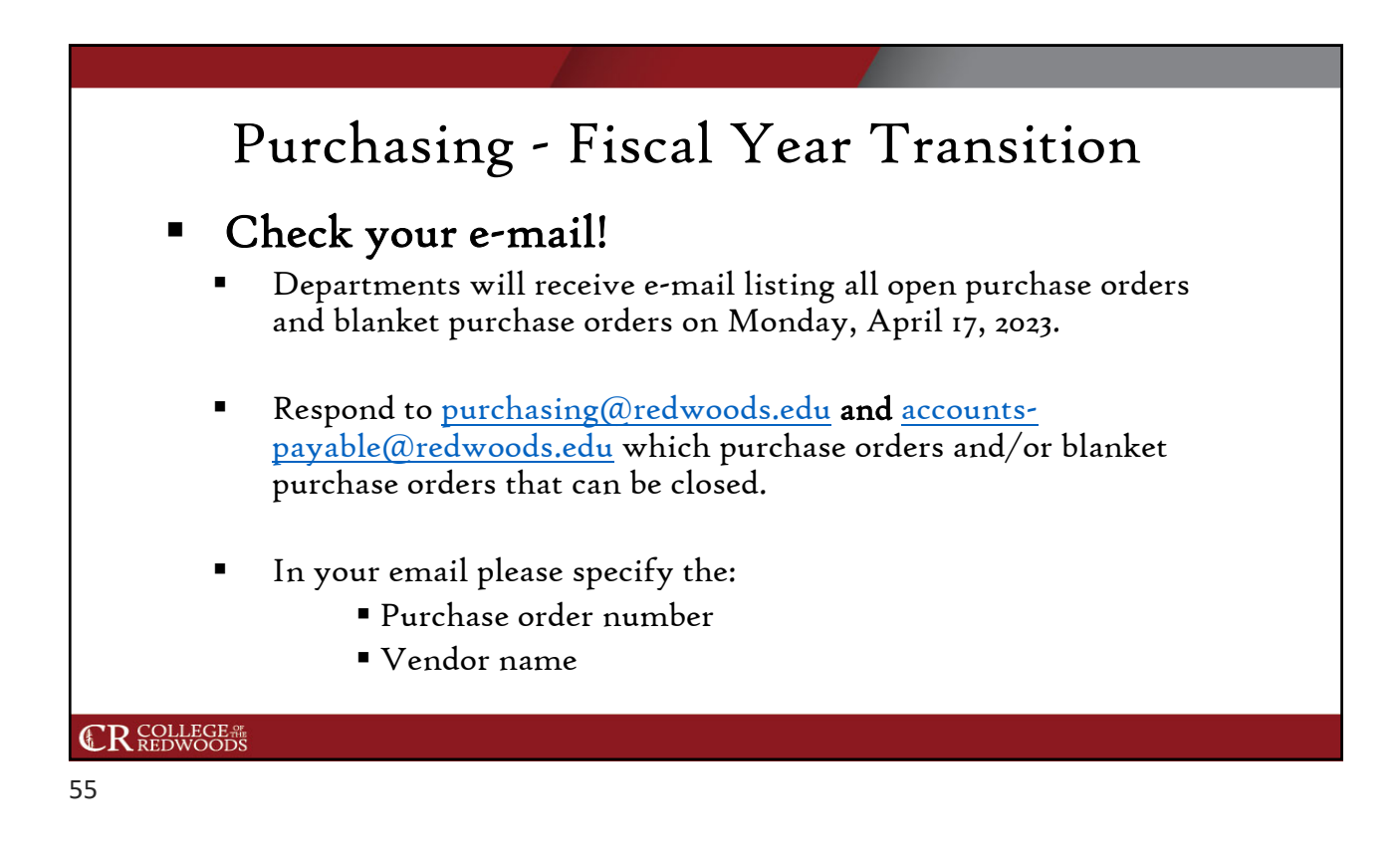

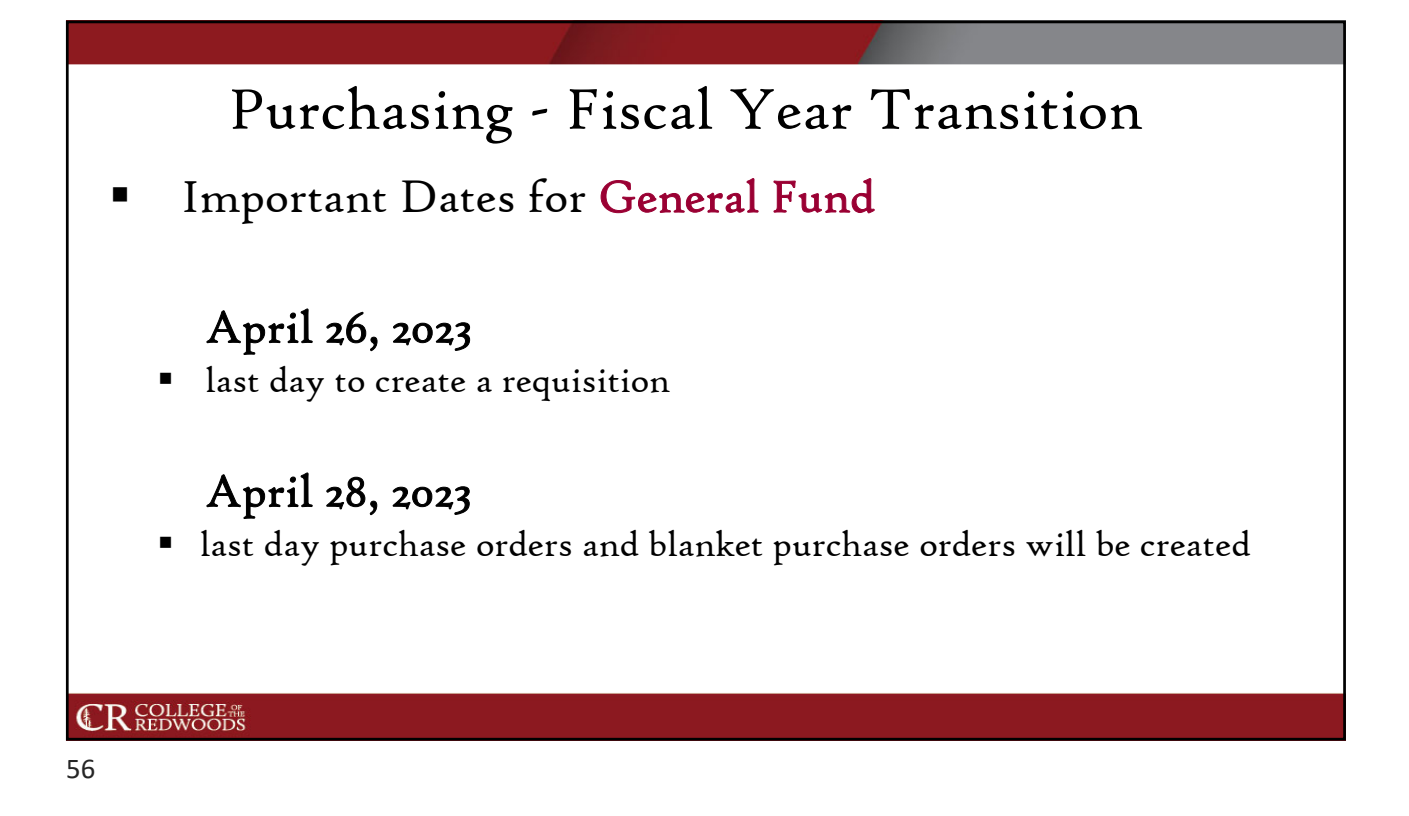

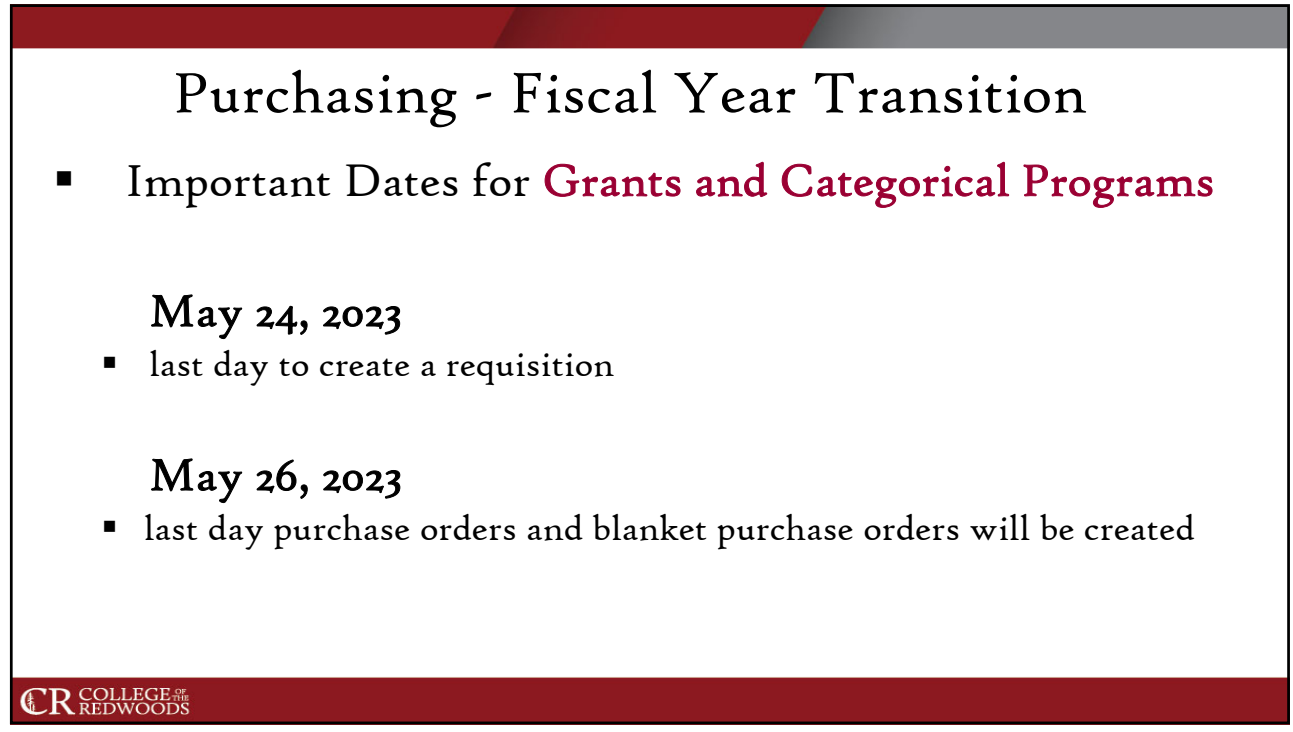

## Purchasing - Fiscal Year 2024

- June 2023
- Continue to close Fiscal Year 2022/2023 purchase orders and blanket purchase orders
- Prepare for 2023/2024 requisitions with departments

#### **CR** COLLEGE #

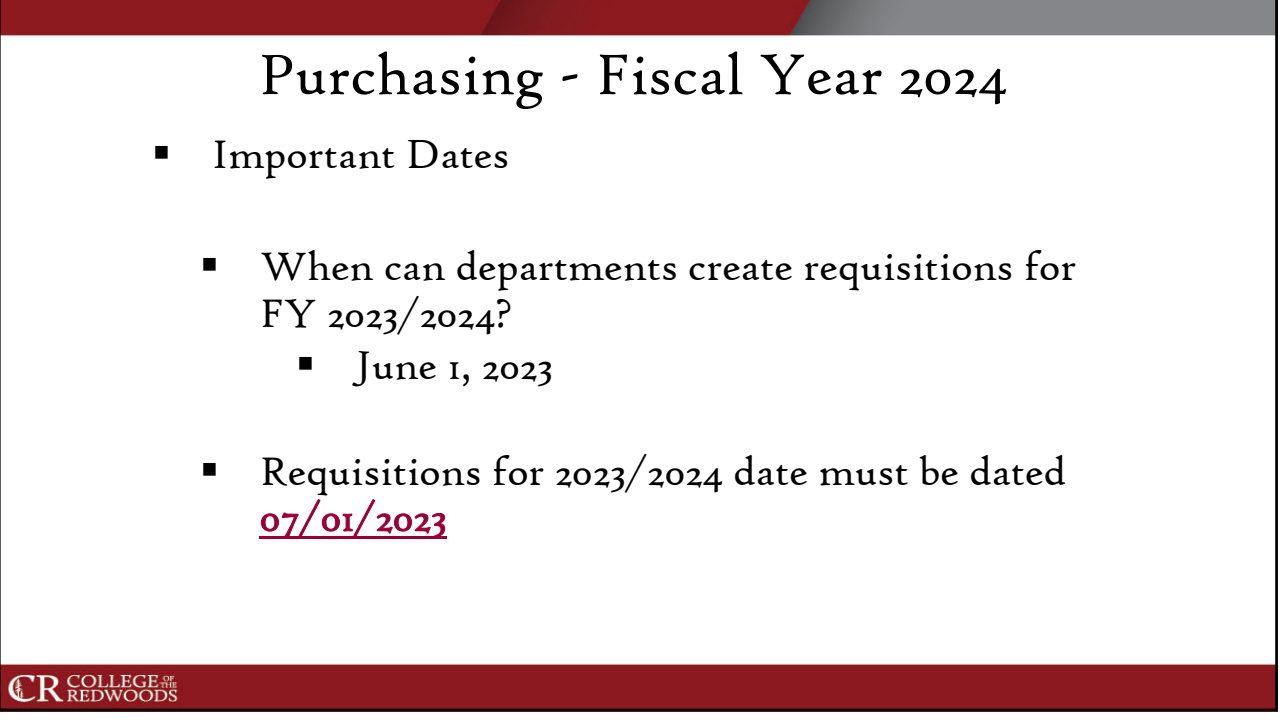

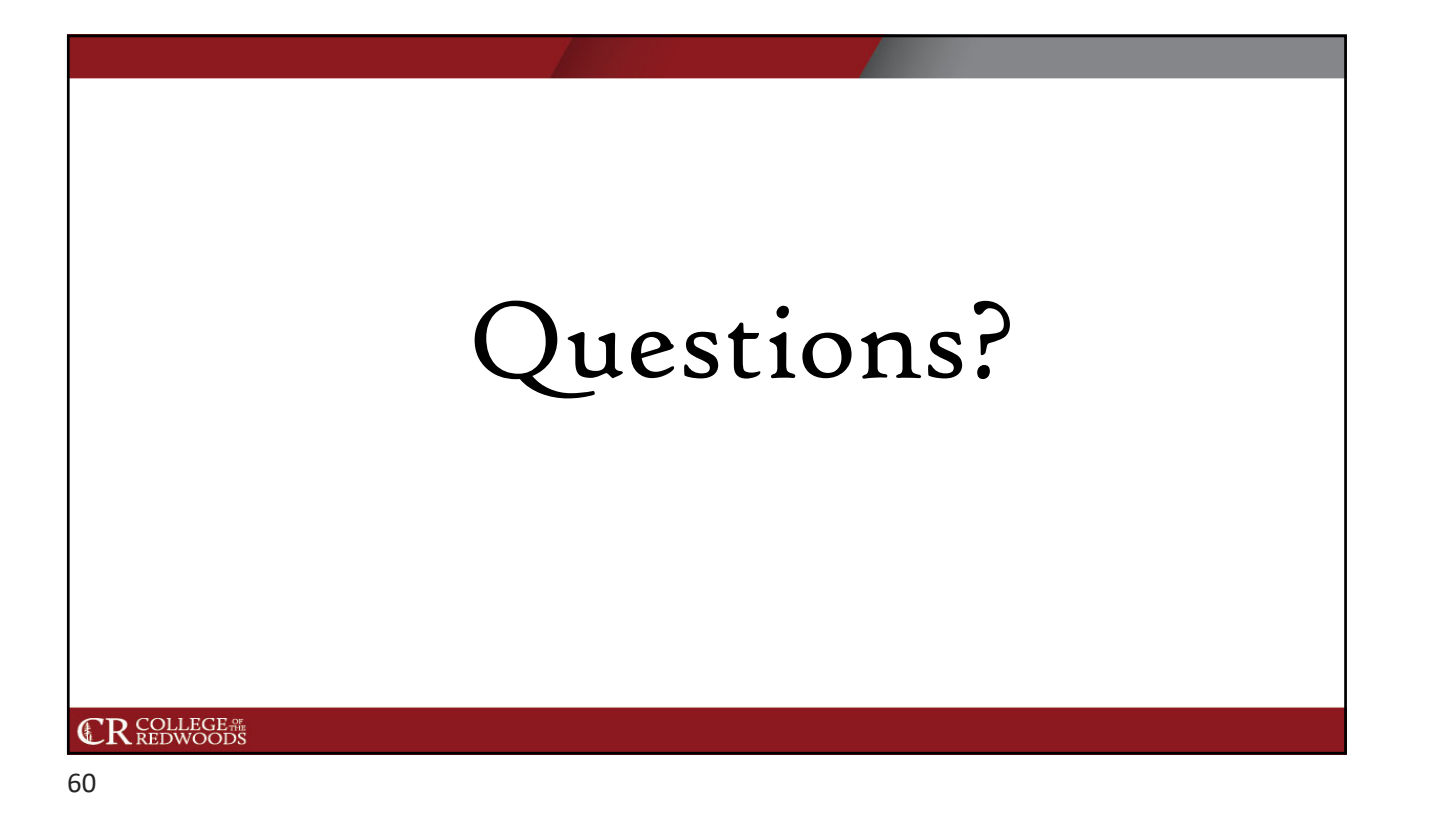

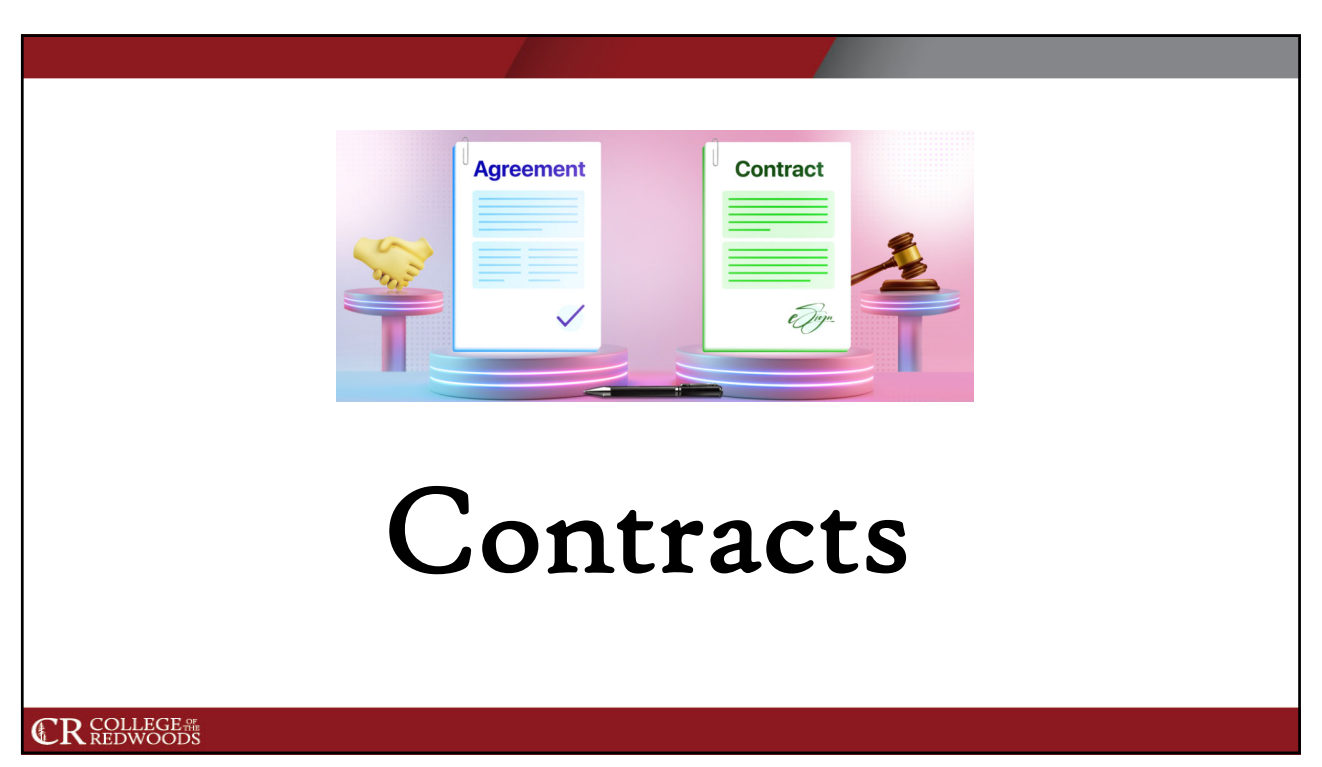

## Contracts What is a contract? An agreement between a buyer and seller for Goods or Services. Contracts are not enforceable obligations until they are ratified by the Board (BP6340). **CR** COLLEGE #

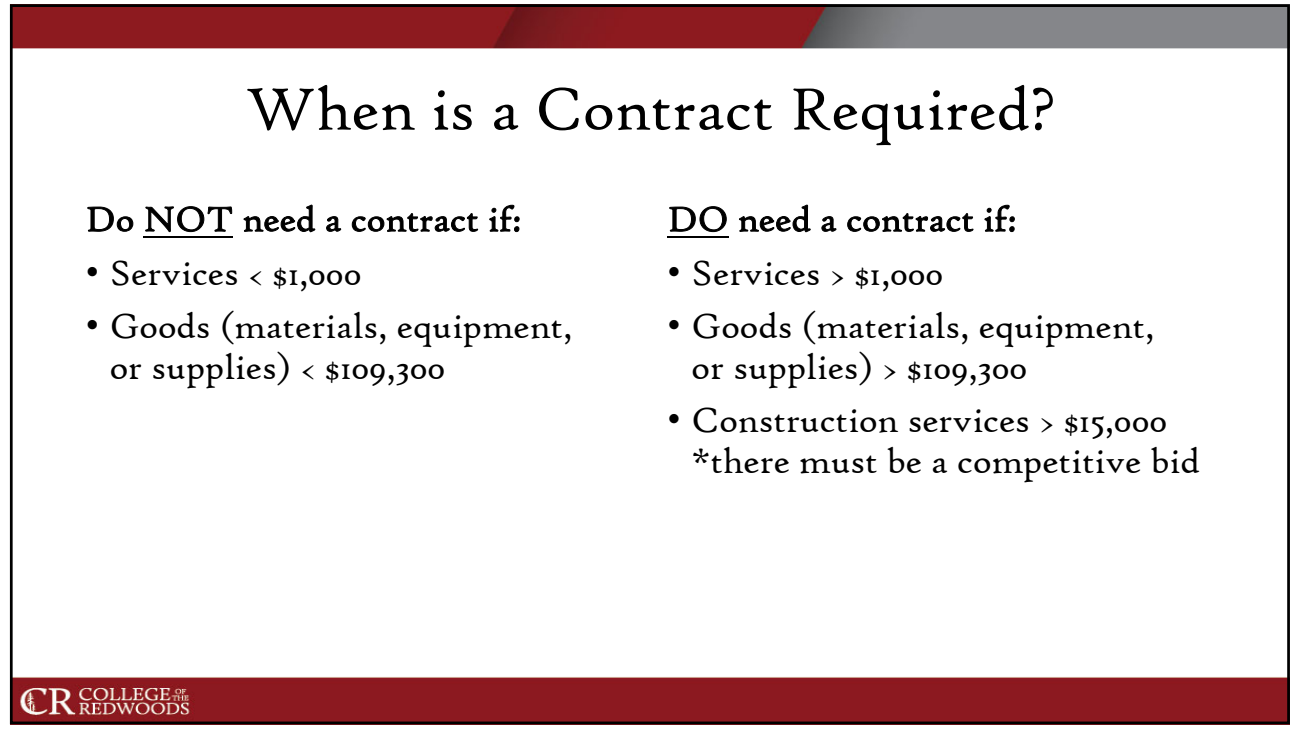

## Types of Contracts

Service Agreement for

• Most basic District services outside of consulting or

• Special event speakers

• Equipment servicing

• Music providers • Alarm services • Minor repairs

Individuals

construction

#### Service Agreement for Service Providers

• District is hiring an outside consultant to provide specific professional services

Note: The Service Agreements are *not* intended for use for specialty services such as:

- architectural
- engineering
- inspection services

We maintain separate specialized contracts for these.

#### **CR** COLLEGE #

#### 64

## Contract Terms Continuing contracts for work or services furnished to the District are not to exceed five years. Contracts for goods (materials and supplies) are not to exceed three years. **CR** COLLEGE #

### Insurance Requirements

- At a minimum professional liability insurance is required for:
	- Service Providers
	- Individuals
	- Engineers
	- Architects
	- Other licensed professionals
- If performing repairs or services on District property, the vendor will provide proof of the following:
	- Commercial
	- Auto and
	- Workers Compensation Insurance

NOTE: A business license is required for an independent contractor/sole proprietor.

#### **CR** COLLEGE #

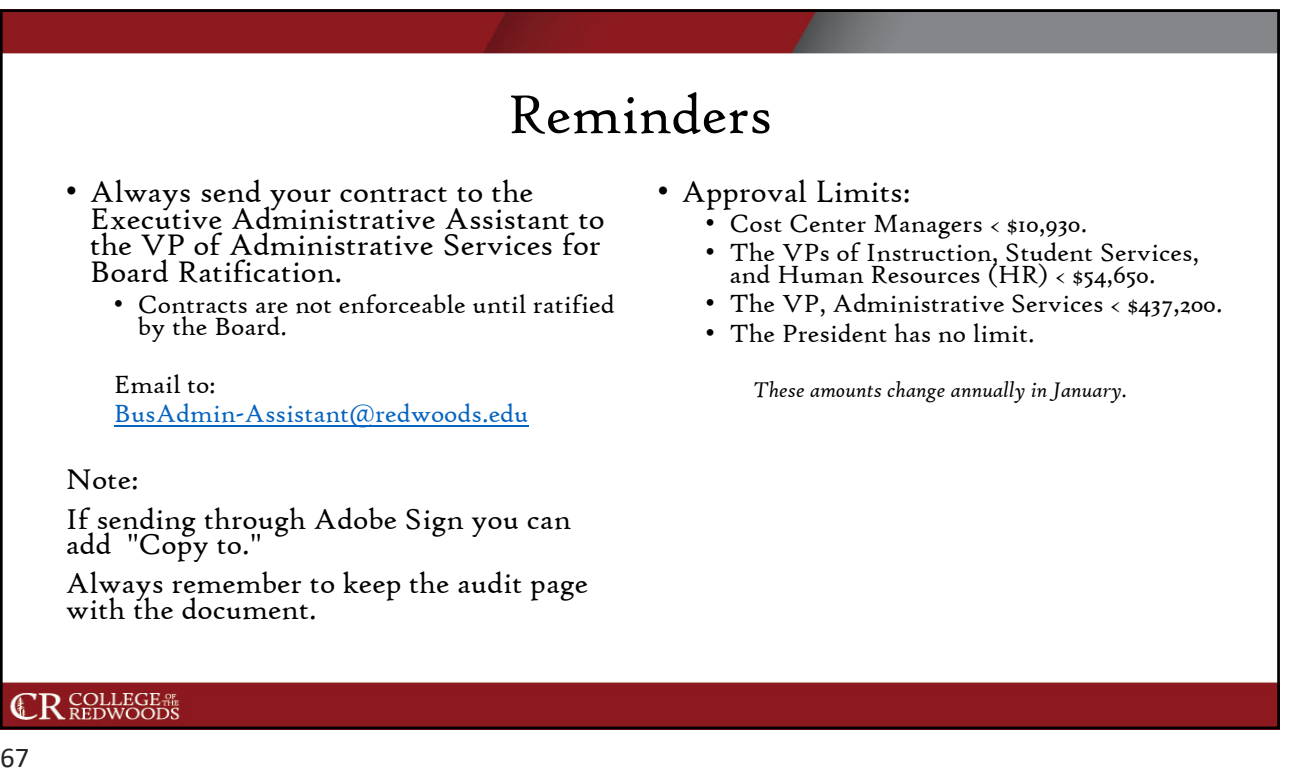

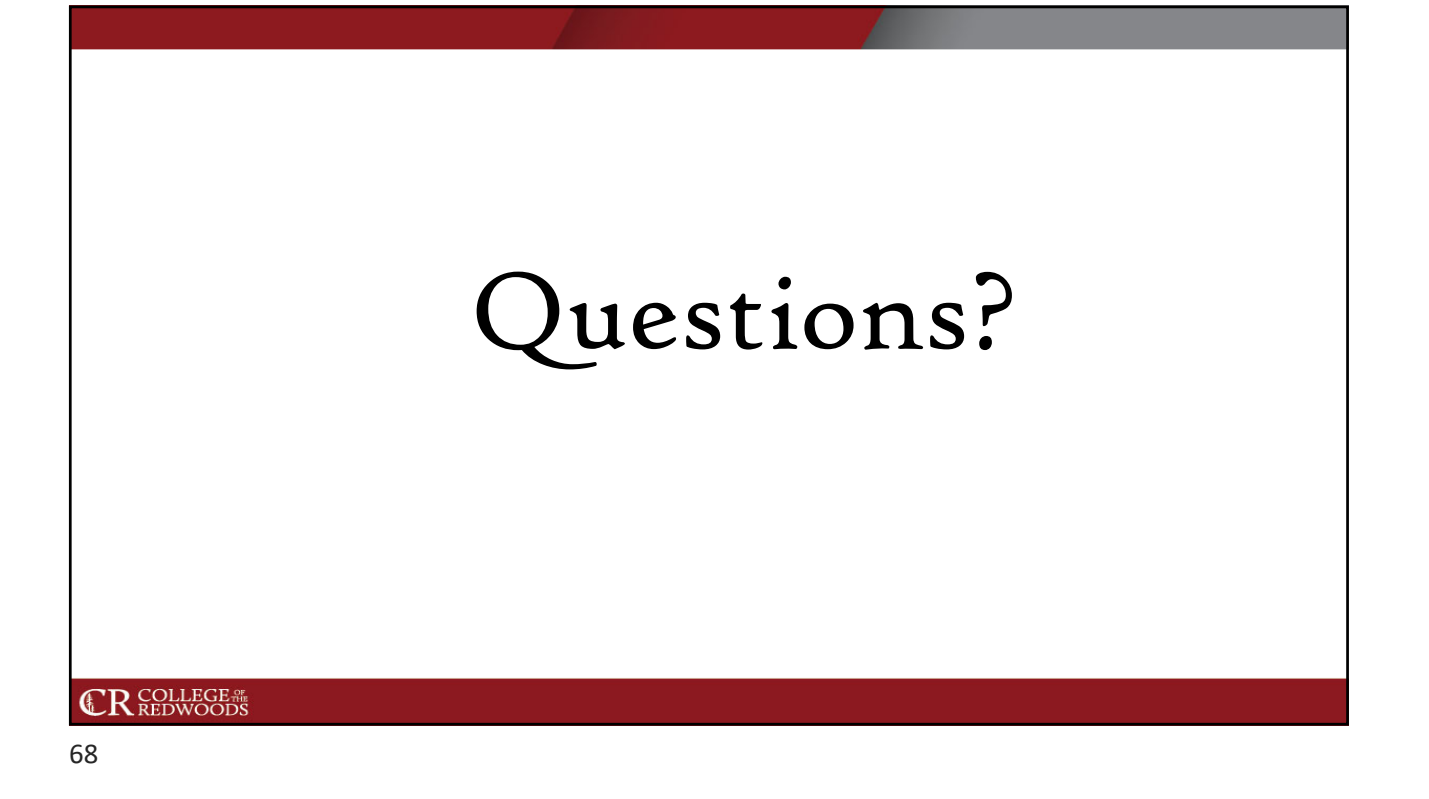

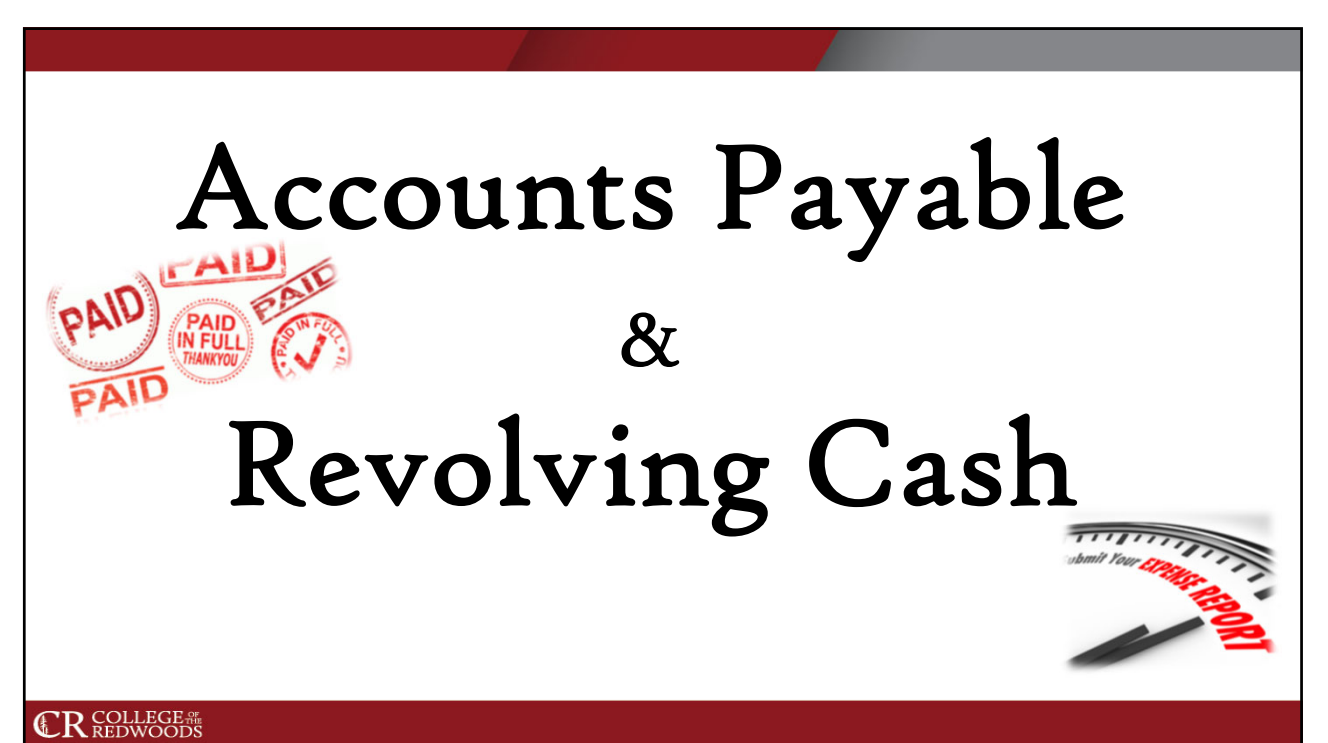

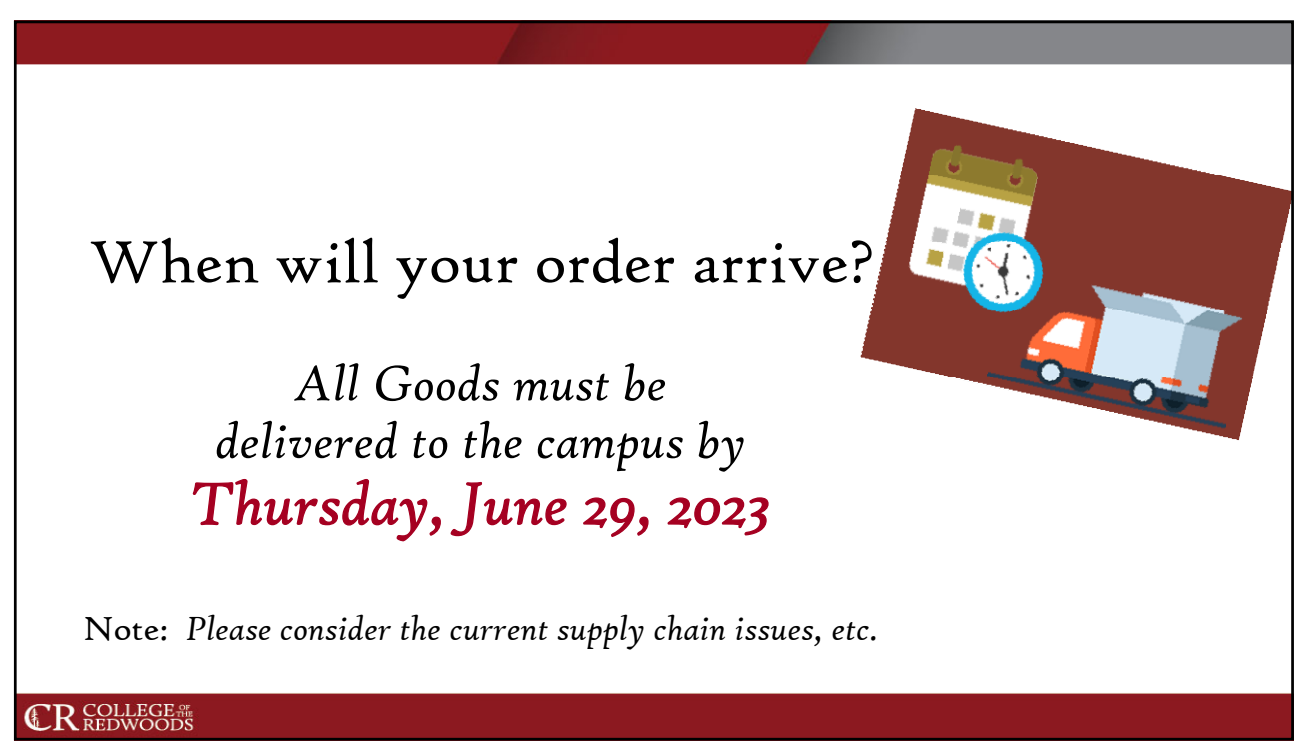

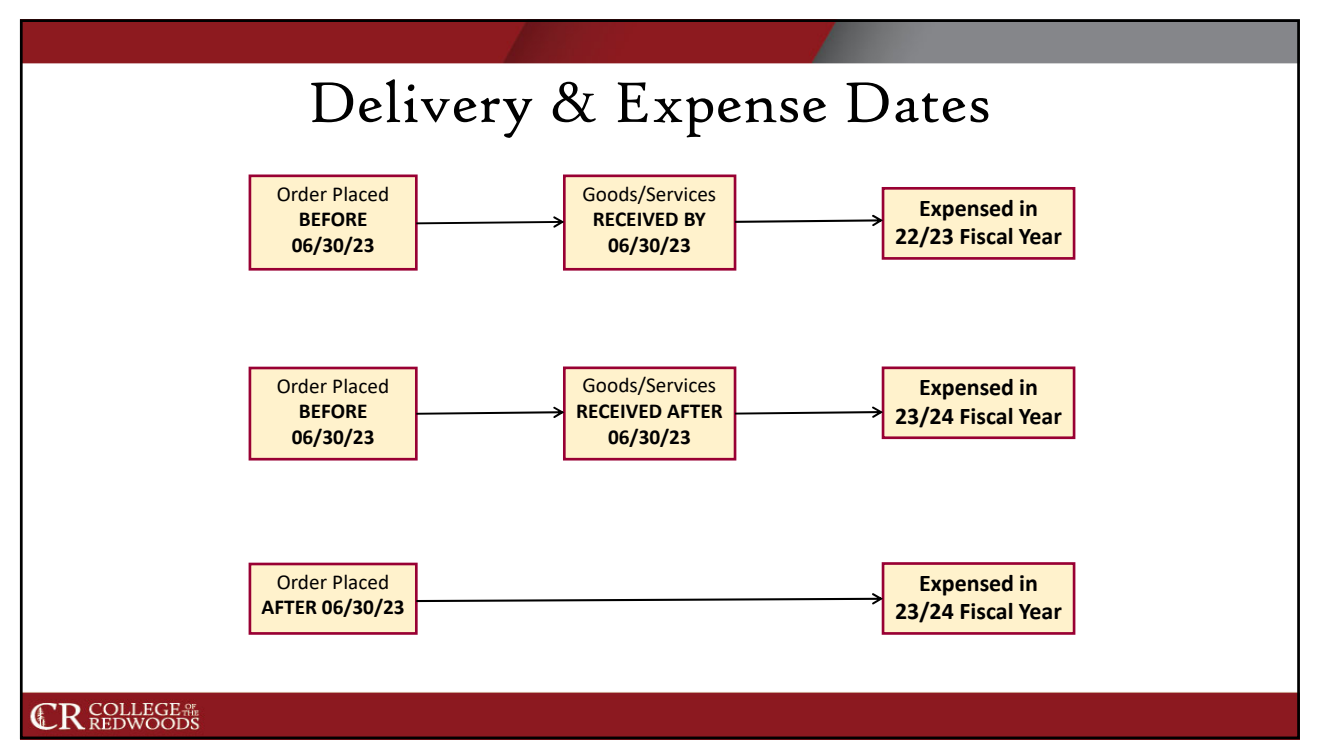

## Fiscal Year 22/23 Invoices Due June 26, 2023

- Recurring Monthly Payments
- Supply Account Invoices
- Service Invoices
- Delivered Orders

#### **CR** COLLEGE #

72

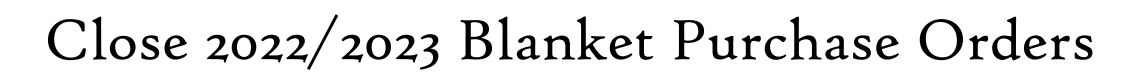

Email both purchasing@redwoods.edu and accounts-payable@redwoods.edu

## Benefits of Closing Blanket Purchase Orders

- Free up encumbered funds
- •Assists in year-end closing process

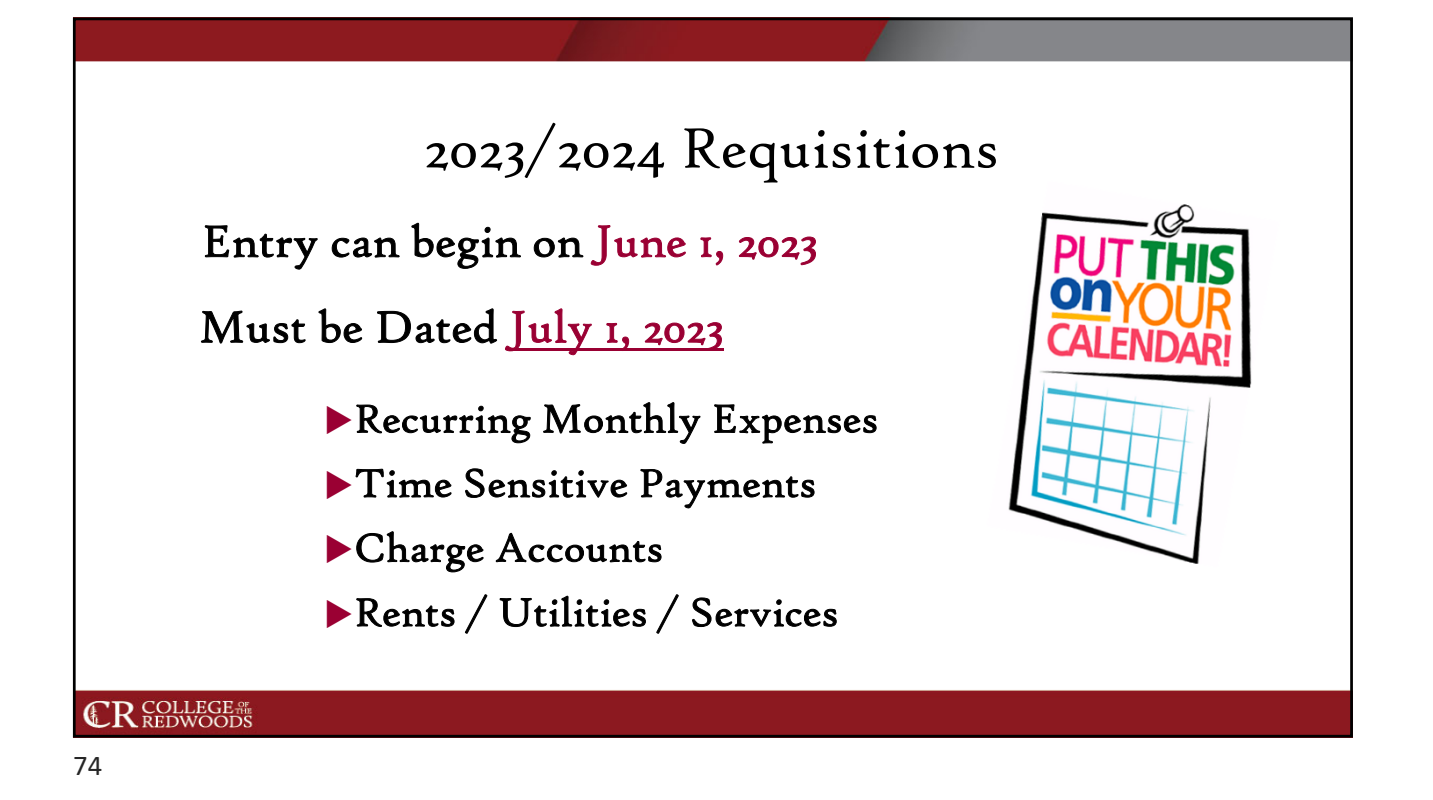

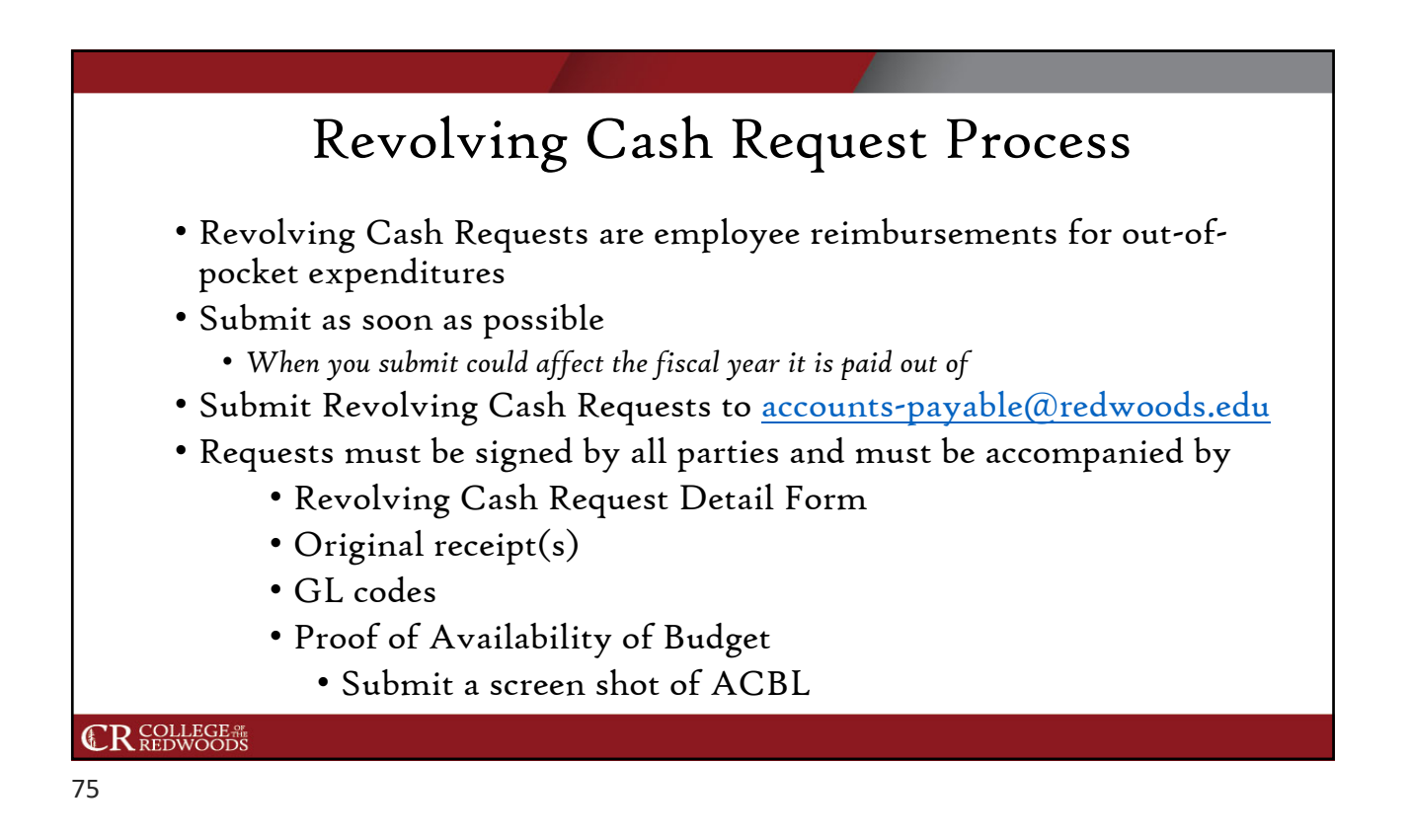

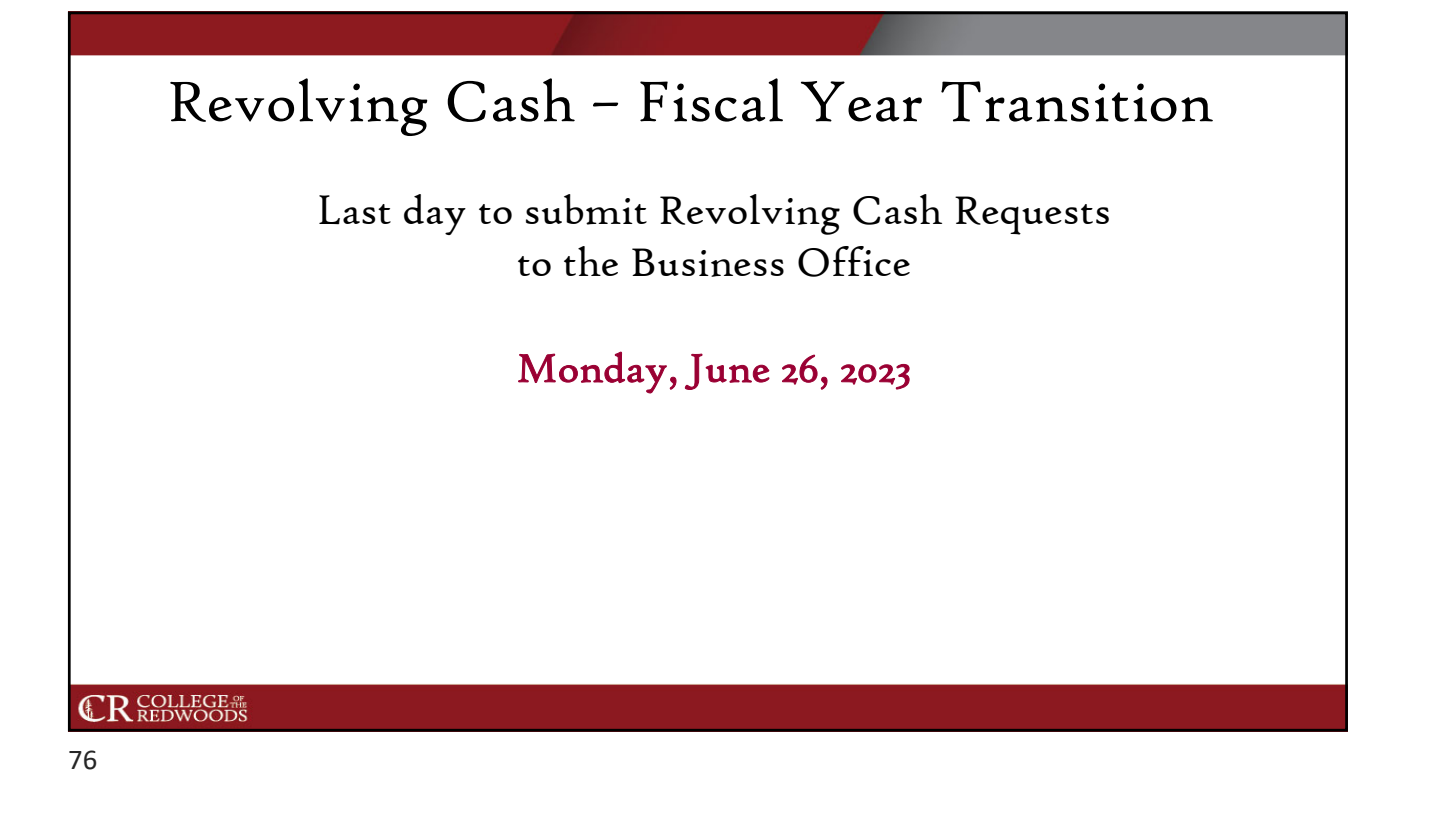

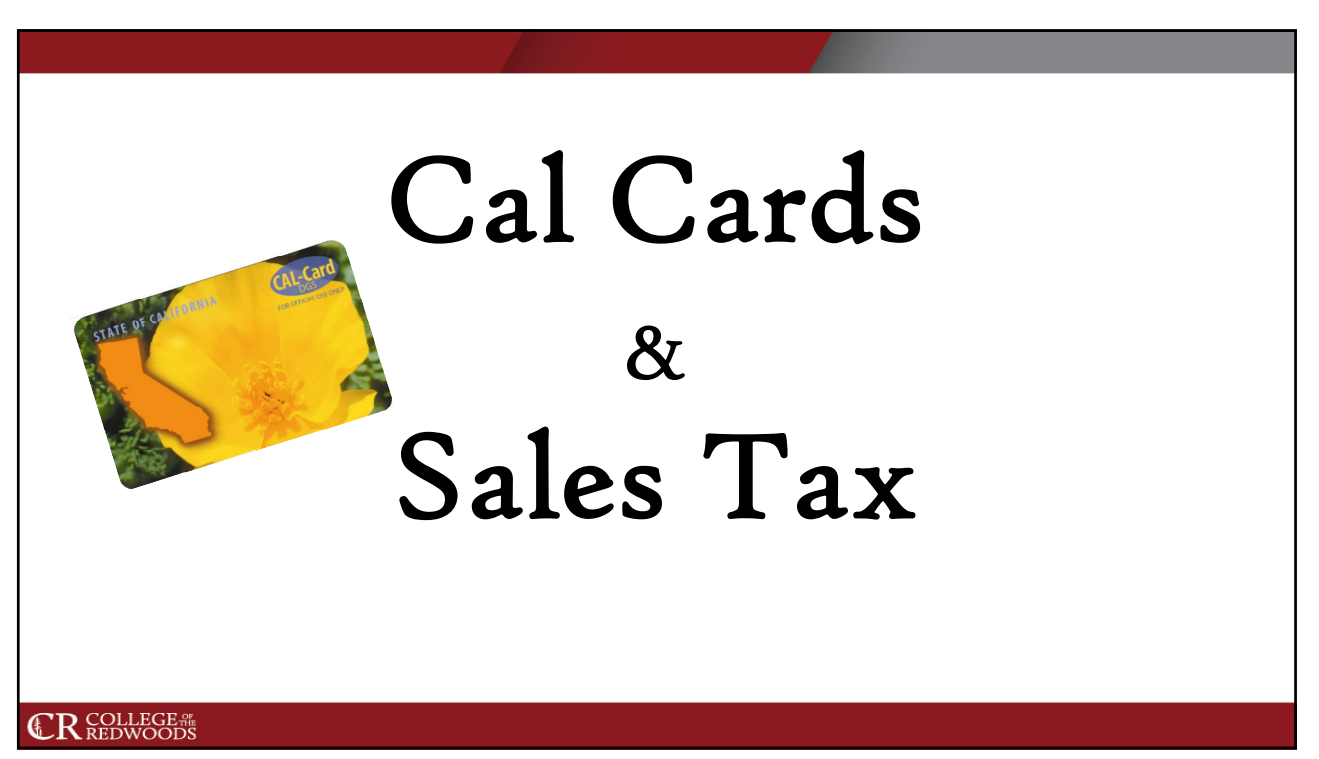

## Cal Cards - Reminders Move budget to cover all expenditures on the Cal Card. Include both the credit card transaction receipt and a **detailed receipt**, even if they are hand-written by the establishment you are purchasing from. Review the reconciliation before submitting for signature processing. Check that the charge amounts on the statement are listed correctly on the reconciliation and match the receipts. Ensure that you have all receipts. Enter a description for each receipt, this is entered into Datatel for future reference. **CR** COLLEGE # 78

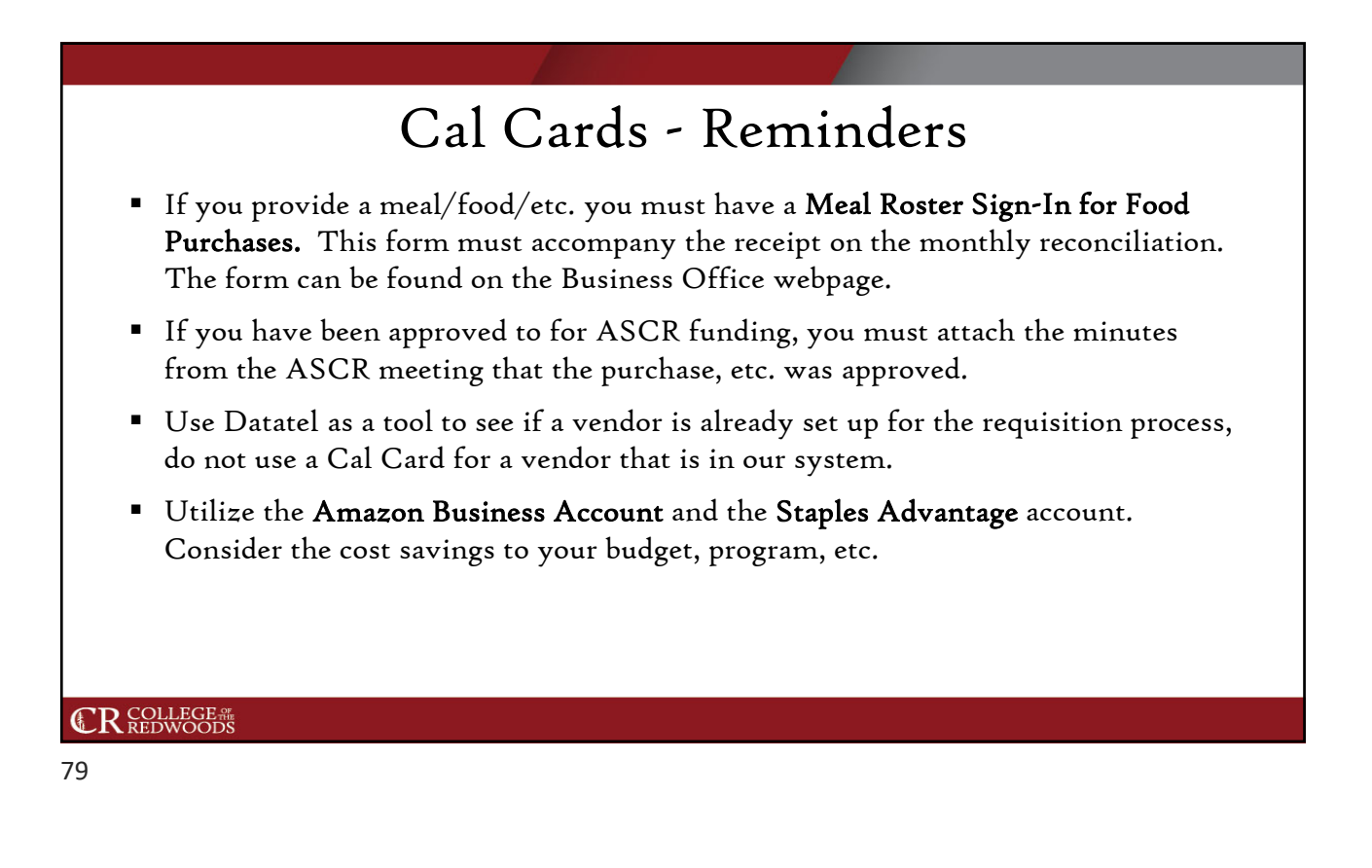

## Cal Cards - Reminders

#### **Prohibited** transactions:

- Computer or technology purchases.
- Payment for services (examples: advertising, consulting, or any other labor).
- Purchase of alcohol or any substance, material, or service which violates policy, law, or regulation pertaining to the District.
- Cash advances.
- Rental of facilities not related to travel.
- Personal or unauthorized use.
- Gratuities (tips) or gifts.
- Food related to travel.

#### **CR** COLLEGE #

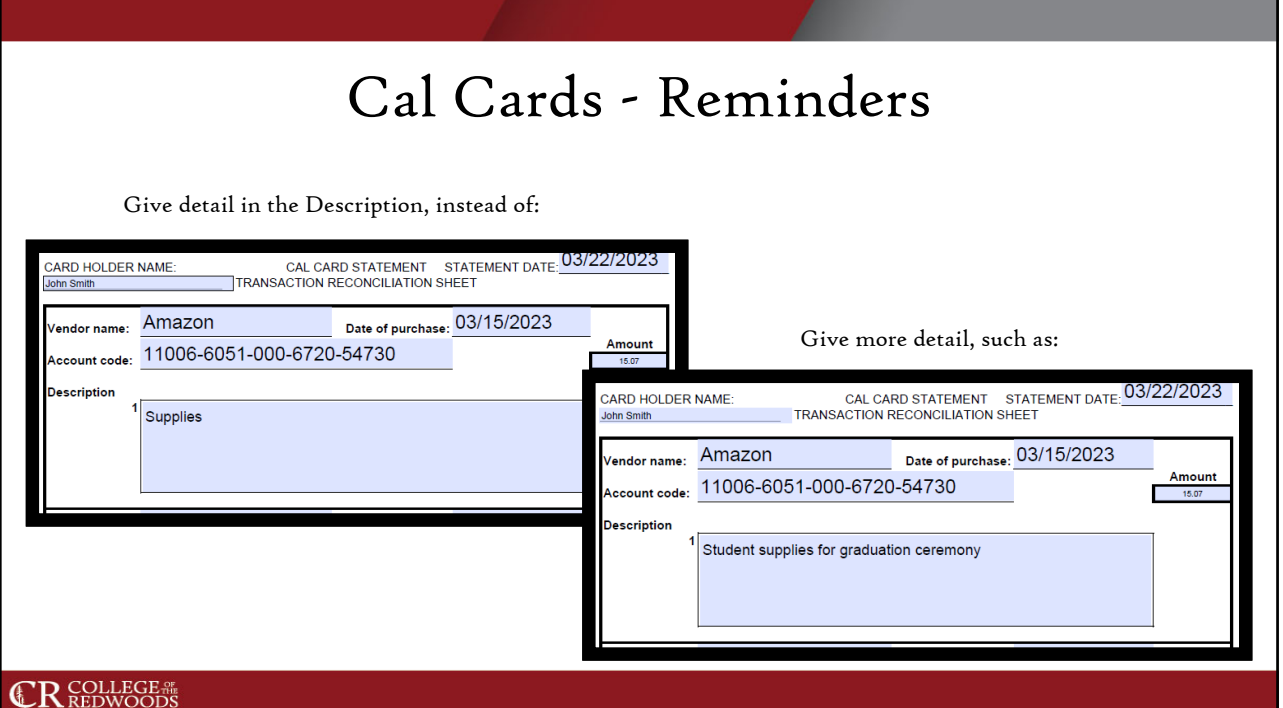

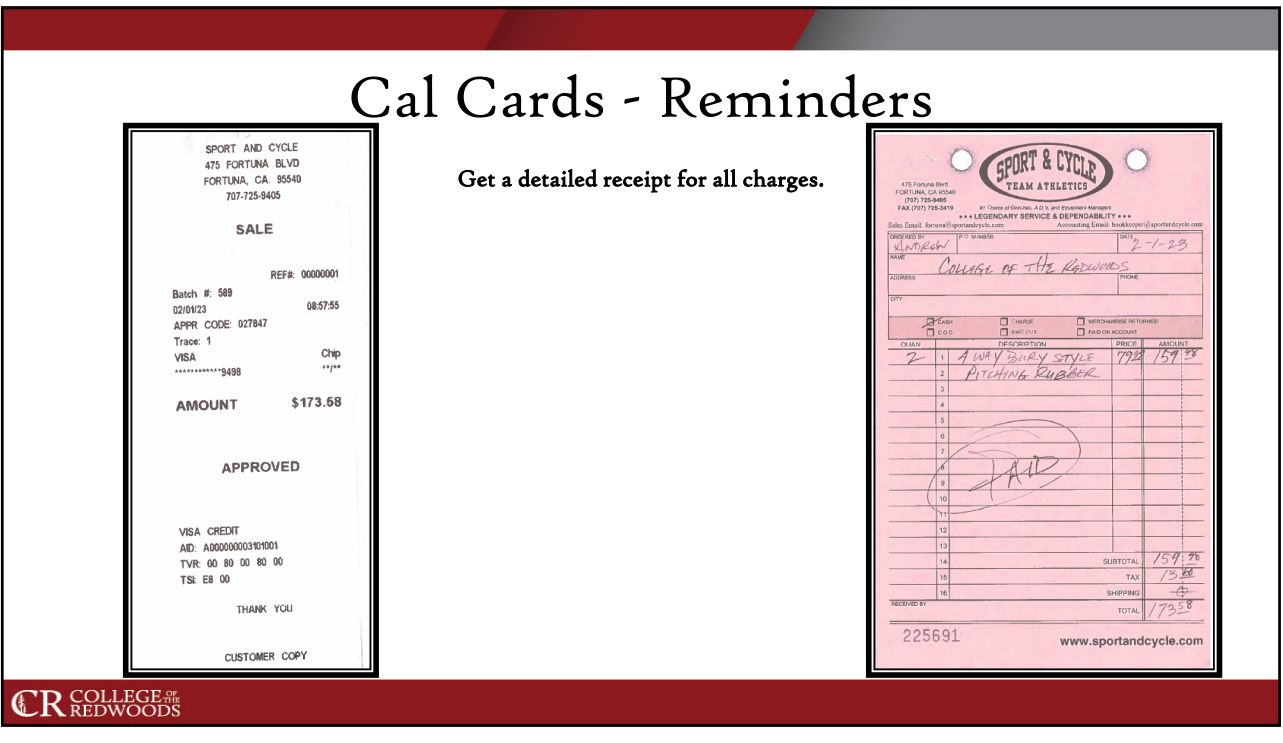

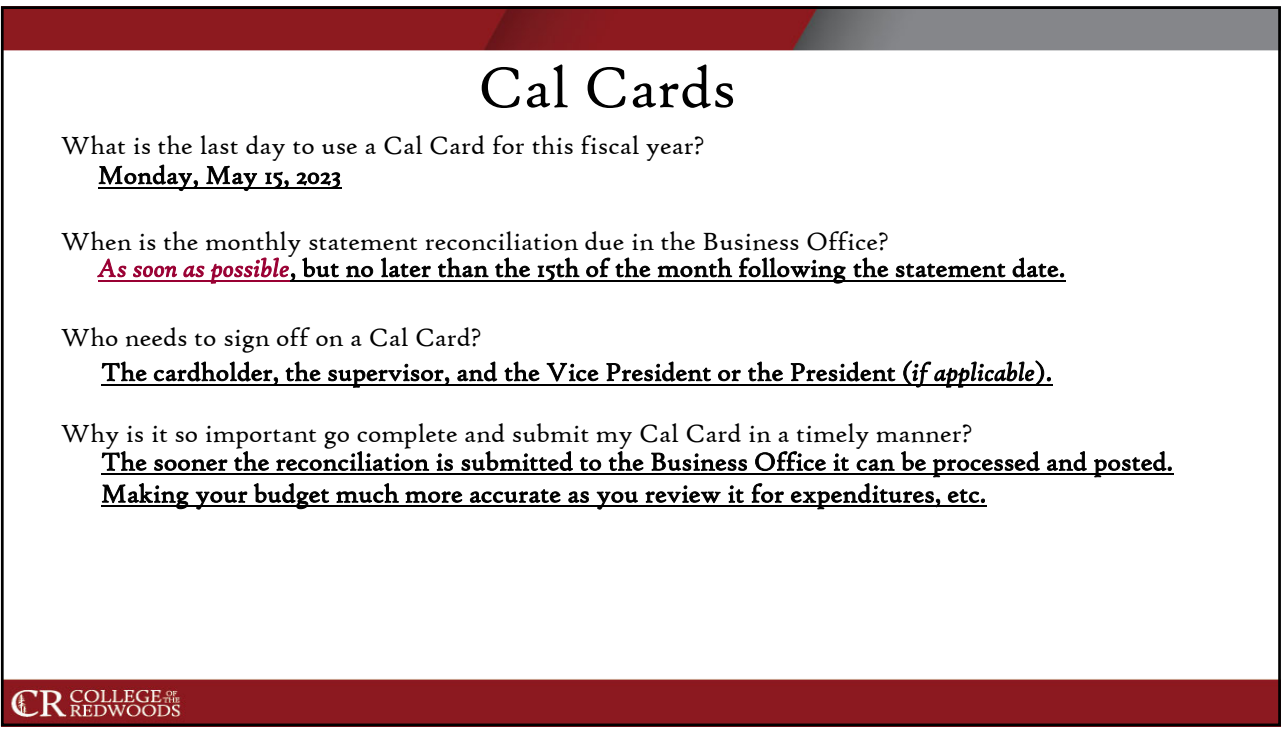

## Cal Cards

Why is it necessary to fill out a new Cal Card Agreement each fiscal year?

- Accountability
- Reminders of the do's and don'ts of being a responsible cardholder
- Updates on policies and procedures for cardholders
- Changes may occur each fiscal year

#### **CR** COLLEGE #

84

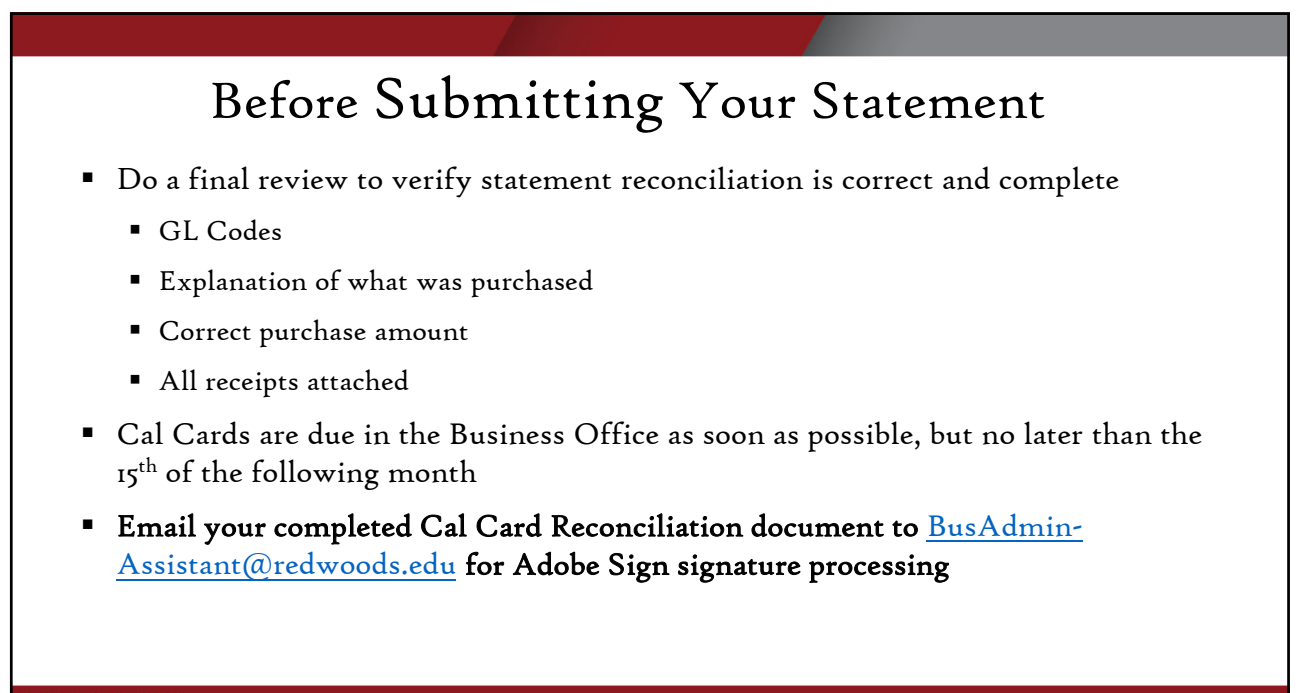

#### **CR** COLLEGE #

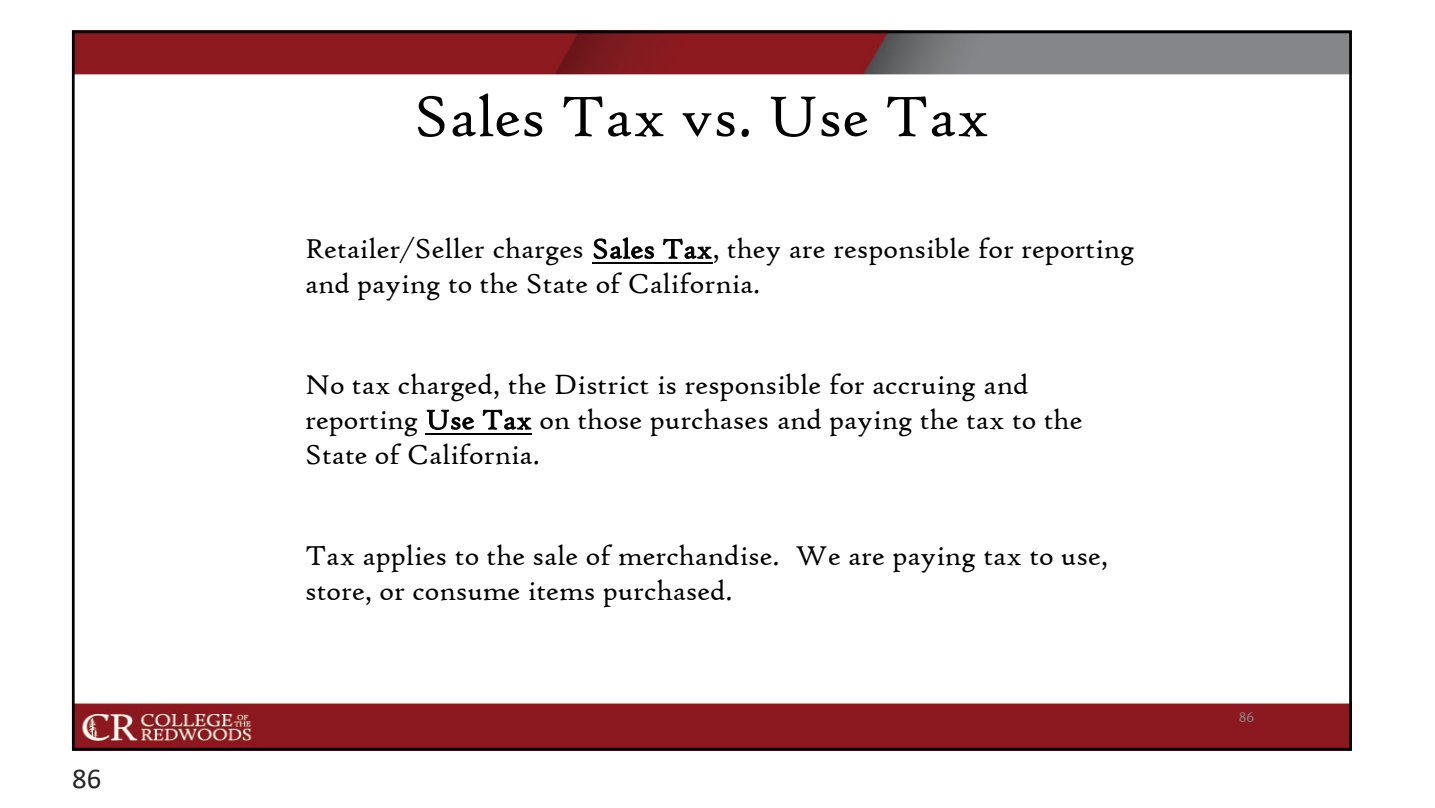

## Sales/Use Tax Rates *Eureka Main Campus ~ Humboldt County 7.75% Hoopa K-T Site ~ Humboldt County 7.75% City of Crescent City ~ Del Norte County 8.25% City of Eureka 9.25% Workforce & Community Education Adult Education Note: Tax rates can/do change periodically, usually in January and April of each year. An email will be disseminated from Business Office Staff.* **CR** COLLEGE #

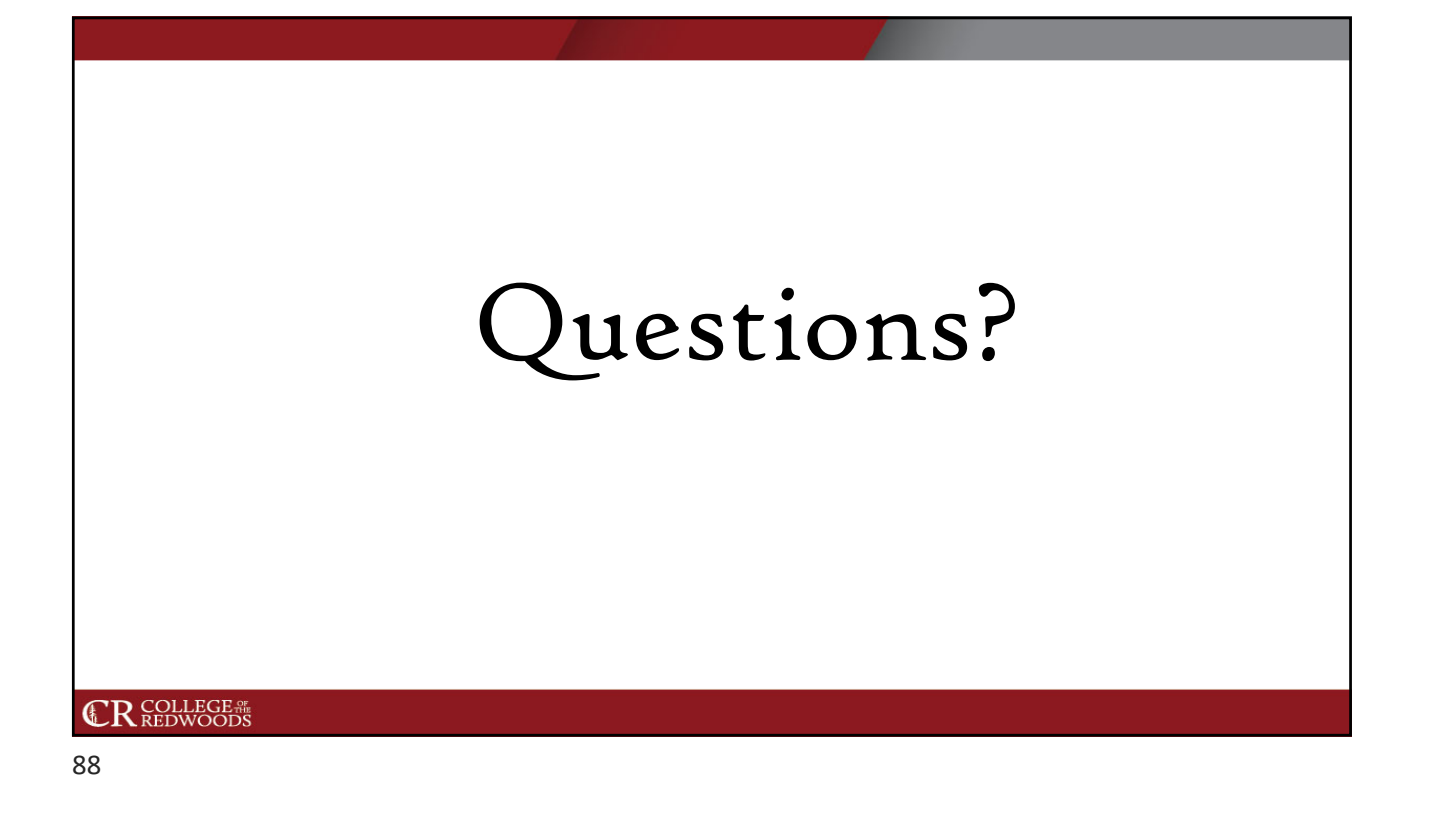

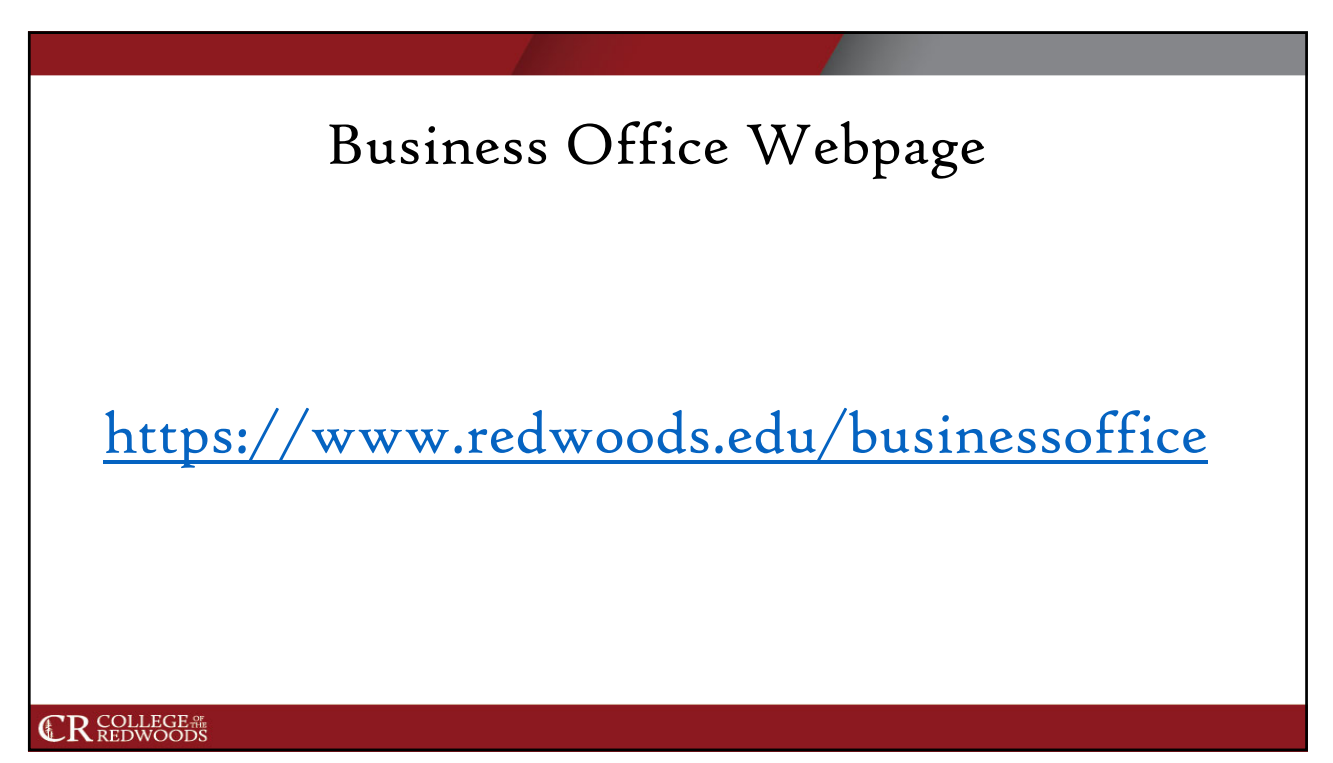

## Thank you for attending!

# Any Questions?

**CR** COLLEGE #